# Owner's Manual

**Model 2116** 

# 16K Static RAM Module

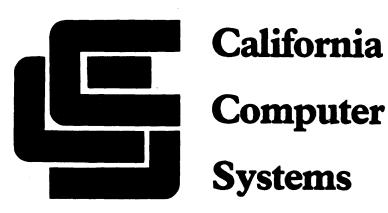

# CCS MODEL 2116 16K STATIC RAM MODULE OWNER'S MANUAL

COPYRIGHT 1980 CALIFORNIA COMPUTER SYSTEMS 250 CARIBBEAN DRIVE SUNNYVALE CA 94086 MANUAL NO. 89000-02116

### TABLE OF CONTENTS

| FEATURES  | ii                                                                                                    |
|-----------|----------------------------------------------------------------------------------------------------|
| CHAPTER 1 | SETTING THE 2116 JUMPERS<br>1.1 SETTING THE MEMORY GROUP ADDRESSES 1-1<br>1.2 SETTING THE BANK BYTE 1-2<br>1.3 SETTING THE BANK PORT ADDRESS 1-2<br>1.4 SETTING MEMORY GROUP BANK-INDEPENDENCE 1-3<br>1.5 SETTING THE BANK RESET JUMPER 1-3<br>1.6 SETTING THE PHANTOM JUMPER 1-3<br>1.7 SETTING THE WAIT JUMPER 1-4<br>1.8 EXAMPLES OF JUMPER SELECTION 1-5 |
| CHAPTER 2 | TESTING AND TROUBLESHOOTING THE 21162.1 FRONT PANEL QUICK CHECKOUT2-12.2 DIAGNOSTIC TEST OVERVIEW2-22.3 PREPARING DRIVER ROUTINES2-32.4 SETTING UP FOR THE TEST2-42.5 LOADING THE DIAGNOSTIC2-42.6 RUNNING THE DIAGNOSTIC2-52.7 ERROR PRINTOUT INTERPRETATION2-72.8 SAMPLE MEMORY DIAGNOSTIC RUN2-92.9 MEMORY DIAGNOSTIC LISTING2-10                         |
| CHAPTER 3 | THEORY OF OPERATION3-13.1MEMORY3-13.2MEMORY ADDRESSING3-13.3BANK SELECTION3-33.4BANK-INDEPENDENCE3-43.5DATA BUFFERS3-43.6WAIT STATES3-53.7RESET3-5                                                                                                    |
| CHAPTER 4 | TECHNICAL INFORMATION<br>4.1 SCHEMATIC/LOGIC DIAGRAM                                                                                                    |

APPENDIX A LIMITED WARRANTY

i

#### FEATURES

Uses Popular 2114 Static RAMs Available with 200, 300, or 450 nsec RAMs Berg Jumpers Used for Selectable Features 4K Memory Blocks Individually Addressable to Any 4K Boundary Bank Selection by Bank Port and Bank Byte 4K Blocks Individually Bank-Enabled LEDs Indicate Board Active and Bank Active States Wait State Jumper Phantom Line Capability Selectable Board-Enable/Disable on Reset Operates on +8 Volts Fully Buffered Meets IEEE Proposed S-100 Signal Standards Diagnostic Software Included FR-4 Epoxy PC Board Solder-Masked on Both Sides Silk Screen of Part Numbers and Reference Designations

#### CHAPTER 1

#### SETTING THE 2116 JUMPERS

The CCS 2116 is a 16K-byte static RAM board designed for use on the S-100 bus. Thirty-two 1K x 4-bit static RAM chips are arranged in columns of two in order to provide an 8-bit byte, and the sixteen 8-bit columns are divided into 4-column memory groups A through D. Each memory group is individually addressed and bank-enabled, and up to three memory groups can be buried to reconfigure the board to 4, 8, or 12K. The bank select feature, using a bank port and bank byte, is compatible with Alpha Micro and Cromemco as well as with other systems. Board Active and Bank Active states are indicated by LEDs.

To provide optimum compatibility with a variety of systems, CCS has equipped the 2116 with selectable addressing and several optional features. Selections are hard-wired with reliable, easy-to-use Berg jumpers. The addresses for each of the 4K memory groups, the bank port address and bank byte, and the bank-dependence or -independence of each memory group are jumper-set by the user to best suit his system. Phantom, Wait, and Reset jumper-enabled as desired. be Each features can jumper-selectable feature is discussed individually below. Further explanation can be found in Chapter 3, "Theory of Operation."

#### 1.1 SETTING THE MEMORY GROUP ADDRESSES

In order to provide maximum flexibility in the location of the 2116's memory groups within a bank, CCS has made the addresses of the four memory groups jumper-selectable. The jumper-set address for a memory group is compared with the high-order address lines A12-A15, and if the address matches, the memory group will be selected. Set the jumpers of each group to the binary equivalent of the high-order hex digit that specifies the 4K block of addresses in which you wish to locate the group. For example, the addresses of the block between 16K and 20K are 4000h-4FFFh, so you would locate a group in that block by setting its jumpers to 0100. Remember that A15 is the high-order binary digit, so you will set the binary addresses from right to left on the board.

The memory groups are fully prioritized, with A highest and D lowest. This allows you to give two (or more) memory groups the same address. Only the highest-priority group will be selected by that address; the RAMs of the other group(s) will be buried, permanently inaccessible and occupying no memory space until the address jumpers are reset. This allows you to configure the 2116 to 4, 8, or 12K without removing RAMs.

#### 1.2 SETTING THE BANK BYTE

The bank-byte jumpers allow you to hardware-map the 2116 memory board to whichever of the eight memory bank levels 0-7 you choose. To select a bank level, jumper-set a 1 in the bit that corresponds to the desired bank level and jumper-set all other bits to 0. For example, to select bank 3 you would set bit D3 to 1 and D0-D2 and D4-D7 to 0. Remember that on the board high-order is to the right rather than the left.

You may cause the board to be activated with more than one bank by setting the jumpers corresponding to each desired bank to 1.

#### 1.3 SETTING THE BANK PORT ADDRESS

In order to assign the 2116 to a bank, you must output the bank byte to the bank port. Most presentlymarketed S-100 products using the bank port / bank byte scheme address the bank port at 40h. We recommend that you use this bank port address unless you have a strong reason for doing otherwise. Remember that A7 is the high-order bit; thus 40h is selected by setting jumper A6 to 1 and jumpers A0-A5 and A7 to 0.

#### SETTING THE 2116 JUMPERS

#### 1.4 SETTING MEMORY GROUP BANK-INDEPENDENCE

Each of the memory groups can be made independent of bank selection, causing it to be enabled whenever it is addressed regardless of which bank is active. This makes it possible, in time-sharing situations, for some groups to be commonly accessible while the remaining bank-dependent groups are reserved for individual users. To make a memory group independent, set its bank-dependence jumper to ME (Memory Enable). To make it bank-dependent, set the jumper to BE (Bank Enable).

#### 1.5 SETTING THE BANK RESET JUMPER

If the Bank Reset jumper is set to B, all 16K of memory will be enabled each time the power is turned on or the system is reset. If the Reset jumper is set to A, the bankdependent memory groups will be enabled only when the board's bank has been selected. Bank-independent memory groups will be enabled with each reset no matter which position the Bank Reset jumper is set to.

#### 1.6 SETTING THE PHANTOM JUMPER

Setting the Phantom jumper to ON allows a device that generates a -PHANTOM signal to overlay portions of the 2116 memory. For example, CCS peripheral control boards generate Phantom signals when certain ROM locations are addressed; these locations contain code to drive the peripherals. If an identically-addressed location exists on the 2116 board, the Phantom signal will block the output from the 2116 of the contents of that location. This allows you to access the rest of the memory locations within the 4K block that contains the overlayed portion. Without Phantom capability the 2116 would not be able to locate a memory group in that block because the 2116 and the peripheral control board would both put data on the bus when a shared location was addressed.

Setting the Phantom jumper to OFF disables the -PHANTOM line.

1.7 SETTING THE WAIT JUMPER

The Wait jumper allows you to slow down your processor every time the board is addressed. This will be necessary if your processor allows less memory access time than your RAMs require.

If you have a 2116 with 200 nsec or 300 nsec RAMs, you should not need to enable the Wait feature for use with presently-available microprocessors. If you have the 450 nsec RAMs and a processor that operates at 4mHz you could, in theory at least, need to enable Wait. You should experiment, however; in most cases the 450 nsec RAMs will work successfully with a 4mHz processor without a Wait state.

Some Z-80 CPU boards, including the CCS 2810, provide a jumper-selectable Wait feature. Enabling this feature may be preferable to enabling the 2116 Wait feature. The 2116 Wait causes a Wait state to occur in every memory cycle in which the board is addressed; the CCS CPU Wait feature causes a Wait state to occur during the M1 cycle only. Because memory access time in the M1 cycle is half a clock cycle shorter than in the other machine cycles. a Wait state in this cycle effectively increases the time allowed for memory response without unnecessarily slowing the processor in other memory cycles. If you have memory boards operating at different speeds you probably will want to enable the Wait features as necessary on the slower memories rather enable the processor Wait. than This will allow you to operate at maximum speed with the faster memories. To find out what is best for your system, check your CPU manual and, if you're not sure, experiment.

#### SETTING THE 2116 JUMPERS

#### 1.8 EXAMPLES OF JUMPER SELECTION

The first diagram shows jumper settings for a basic CCS system consisting of a 2810 Z-80 CPU, a 2422 disk controller, and the 2116. The bank port address must be 40h. The board is activated with bank 0 as well as on start-up and reset. Memory is located between 0 and 16K. Phantom and Wait are disabled.

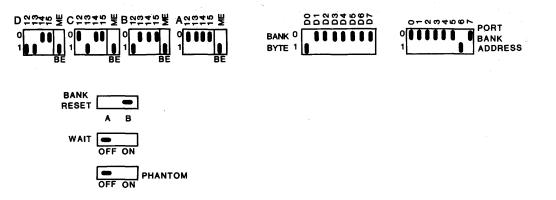

In the last diagram memory groups A and B are bank-independent and located in the last 8K of memory. Groups C and D reside in bank 2 between 12K and 20K. The bank port address is 40h. Only groups A and B are enabled on start-up and reset. Phantom and Wait are enabled.

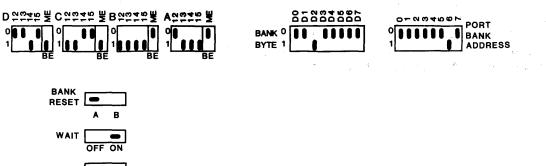

#### CHAPTER 2

#### TESTING AND TROUBLESHOOTING THE 2116

2.1 FRONT PANEL QUICK CHECKOUT

(If your computer does not have a front panel, skip this section.)

Before powering on the computer, set the 2116 jumpers as follows:

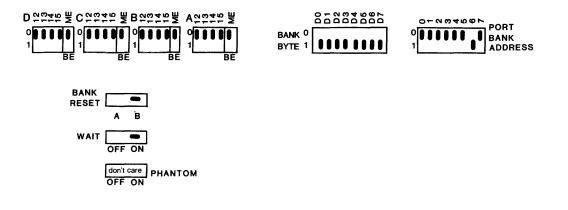

The priority feature will cause Group A to be selected. Set the Front Panel Adress Switches AO-A15 to the off position (0000H). Examine that address. Set the Data Switches D1-D7 to the off position and D0 to the on position (01H). Deposit (write) into memory and compare the Data readout with the switch settings. Now switch D0 to off and D1 to on, deposit into memory again, and compare the result with the switch settings. Continue the pattern of one Data Switch on and the rest off until all data bits have been checked. If any data does not match the switch settings, isolate the malfunction with a logic probe or voltmeter before continuing.

After Group A has been checked, power down the computer and set the jumpers of groups B, C, and D to 1h.

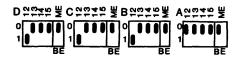

Group B will be selected. Examine 1000H (A12 on, the rest off), and deposit the same data bytes as was done with Group A. Isolate and correct any malfunctions as they become apparent.

To check Group C, power down the computer and set the jumpers of groups C and D to 2h.

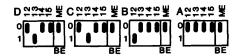

Examine 2000H (A13 on, the rest off), and test as with Groups A and B.

Finally, to test Group D, power down and set the jumpers of group D to 3h.

| D 🖧 🕹 🕈 C 🏷 🕹 | tie ₩ B 8654 # | S∰ Vöö45 ∰ |
|---------------|----------------|------------|
|               |                |            |
|               |                |            |

Examine 3000H (A12 and A13 on, the rest off), and test as before. When all malfunctions have been corrected, proceed to the next test.

#### 2.2 DIAGNOSTIC TEST OVERVIEW

These memory diagnostics run on 8080 or Z-80 systems and provide a practical test of the 2116 memory board. Two diagnostics are provided: a walking bit test and a burn-in test. The routines have been written so that they do not require RAM other than the system stack and the RAM under test. The routines may be executed from either RAM or ROM.

2-2

#### TESTING AND TROUBLESHOOTING

Diagnostics in general can be divided into three classes: fault detection, fault isolation, and fault correction. These routines perform the fault detection and provide sufficient data for fault isolation. After a fault is isolated, correction is a practical matter.

Errors are displayed on the console device when they are detected. Two formats are used. The first, used by the burn-in test and the first stage of the walking bit test, shows errors as follows:

#### xx yyyy zz

Each character is a hexadecimal digit; xx is the bad data, yyyy is the address where the bad data occurred, and zz is what the data should have been.

The second stage of the walking bit test logs errors as follows:

#### wwww xx yyyy zz

Again, each character is a hexadecimal digit; wwww is the address where the error was found, xx is the bad data, yyyy is the address where data was last written, and zz is the last written data.

These error displays provide enough information for the problem to be isolated.

#### 2.3 PREPARING DRIVER ROUTINES

Except for the system-unique input/output drivers, the memory test routines are capable of standing alone. The drivers must be provided by the user. Three routines are needed:

CONIN: Console input. This routine reads one ASCII character from the console keyboard and sets the parity bit (bit 7) equal to 0. The character is returned in the accumulator (A register).

CONOUT: Console output. This routine writes one ASCII character to the console display device. The character to be output is passed to CONOUT in the C register. If the console output device is sensitive to bit 7, then the user must set/reset bit 7 to what is needed in the CONOUT routine. CONST: Console status. This routine reads the console input status. If data is not available, then the accumulator is set to 0 and the status flags must match. If data is pending, then a -1 (OFFH) should be returned in the accumulator (A register). The status flags must show at least a non-zero condition on the return.

After these routines have been prepared they must be loaded into memory. To allow the diagnostics to find them, three jump instructions are located at the front of the diagnostic: 0103H for CONIN, 0106H for CONOUT, and 0109H for CONST. The user should put the addresses of his I/O routines into these locations. See lines 51, 52, and 53 in the assembly listings.

#### 2.4 SETTING UP FOR THE TEST

When you are ready to begin the test, set the jumpers as illustrated:

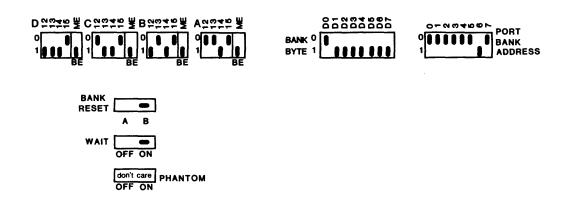

At this point you are ready to put the 2116 into the computer. Make sure that no other memory will respond to addresses in the range 4000H-OBFFFH.

#### 2.5 LOADING THE DIAGNOSTIC

No special precautions are necessary. Use your standard method to load the routines. Load the diagnostic into your system at location 0100H. The diagnostic is small enough to fit into the first 1K of memory. It was assembled assuming a 16K block of memory would be available starting at 0000H; if less memory is available, the only change necessary is to alter the stack location. The stack is currently initialized to 3F76H; a good alternate location would be 0100H.

#### 2.6 RUNNING THE DIAGNOSTIC

Transfer control of the computer to location 0100H. The computer will type out:

#### DIAGNOSTIC:

You can now select which diagnostic you want. Current options are "C" for continuous burn-in or "W" for walking bit test. Any other selection will cause ???? to be displayed, after which "DIAGNOSTIC:" will again be printed. For the initial test, type in W. The computer will respond:

#### DIAGNOSTIC: WALKING BIT TEST BLOCK SIZE:

Select a small block size initially. This way the read/write circuitry can be checked out without a flood of error printouts. A block size of 2 is suggested. To terminate entry, type in a space, a comma, or a carriage return. If you type in the wrong number, continue typing in until the last four digits are correct.

The computer will now ask for

BASE ADDRESS:

Type in the desired base address. (Note: The base address must be a multiple of 1024 (0400H). For the board setup suggested, a base address of 4000H is indicated.) At this time the diagnostic will do its test. On completion it will type out

#### TEST DONE DIAGNOSTIC:

It is now ready for the next test. If errors were logged, see the troubleshooting section and correct the malfunction. Rerun the diagnostic until an error-free run is achieved.

Rerun the walking bit test with a block size of 1K (400H) and a base address of 4000H. Repeat the test,

increasing the base address in 1K (4000H) increments, until base address 7C00H has been tested. This tests all memory chips.

| BASE                             | CHIPS                                        | MEMORY      |
|----------------------------------|----------------------------------------------|-------------|
| Address                          | TESTED                                       | GROUP       |
| 4000H                            | U18, U35                                     | A           |
| 4400H                            | U19, U36                                     | A           |
| 4800H                            | U20, U37                                     | A           |
| 4C00H                            | U21, U38                                     | A           |
| 5000H<br>5400H<br>5800H<br>5C00H | U14, U31<br>U15, U32<br>U16, U33<br>U17, U34 | B<br>B<br>B |
| 6000H                            | U26, U43                                     | С           |
| 6400H                            | U27, U44                                     | С           |
| 6800H                            | U28, U45                                     | С           |
| 6C00H                            | U29, U46                                     | С           |
| 7000H                            | U22, U39                                     | D           |
| 7400H                            | U23, U40                                     | D           |
| 7800H                            | U24, U41                                     | D           |
| 7C00H                            | U25, U42                                     | D           |

#### TABLE 2.1

If errors are logged, replace the appropriate chip(s). The above table narrows any error to two chips. If the bad data is in the upper half of the byte, replace the lower-numbered chip (physically higher on the board). If the bad data is in the lower half of the byte, replace the higher-numbered chip. For example, the following error printout indicates chip 14 bad:

5C02 84 5C02 04

After a good run for all sixteen 1K increments, run the walking bit test with a block size of 16k (4000H).

At this point, invert the memory group address jumpers and run a 16K block starting at 8000H. This tests the group-select circuitry completely. The primary chips tested here are U2-U6.

When all walking bit tests run error-free, type in C for the continuous burn-in test. Specify a block size of 4000H and the appropriate base address (8000H if you follow the above procedure). Let it run for an hour or two to shake out the weak links (infant mortality). To terminate this test type in Control C. Errors, if any, will be printed out as they occur. The total number of errors will be printed out upon completion of the test.

#### 2.7 ERROR PRINTOUT INTERPRETATION

Errors may show up in many forms. The table on the next page matches typical symptoms with probable causes. The best way to isolate a problem (and correct it at the same time) is to pull out a suspect part and replace it with a part that you know to be good. Then rerun the diagnostic and see if the problem is still present.

If a problem persists after all suspect parts are replaced, set up a controlled test condition and troubleshoot the problem with a logic probe or a voltmeter, using the logic diagram to identify test points.

SUSPECT PARTS

U49, U56, U59

U53-54, U57-58

U5, U6, U7, U9

U4, U6, U7, U9

U3, U6, U7, U10 U2, U6, U7, U10

U50 (A0, 1, 4, 5)

U51 (A2,3,6,7,12,15)

U6, U56-59

ERROR CONDITION

Bad data=OFFH, all groups

Random data or all 0 data, all groups

OFFH data, one group only

One address line hung (printout: good data, bad address)

One data line hung a) hung 0 (good grounded data line address, bad data=0)

b) hung 1 (good a) open data line address, bad data=1) b) data line shorted

Soft errors (random addresses and data, non-repeatable)

Hard memory errors

to +5V a) memory chip access

PROBABLE CAUSE

a) bank select

b) board select

bad write control

a) group A select

b) group B selectc) group C select

d) group D select

address buffers

b) heat-sensitive parts

bad memory chip

time

U53, U54, U55

U52 (A8-11, 13-14)

U53, U54, U55 U53, U54, U55, memory chips

Try setting Wait jumper ON and rerunning tests. Treat as a hard error and replace suspect parts.

See TABLE 2.1 to identify chip.

TABLE 2.2

2-8

#### 2.8 SAMPLE MEMORY DIAGNOSTIC RUN

DIAGNOSTIC: WALKING BIT TEST BLOCK SIZE: 30 BASE ADDRESS: 300 BAD BASE ADDRESS: BASE ADDRESS: 400 TEST DONE DIAGNOSTIC: WALKING BIT TEST New test BLOCK SIZE: 400 BASE ADDRESS: 400 TEST DONE DIAGNOSTIC: WALKING BIT TEST BLOCK SIZE: 1000 BASE ADDRESS: 400 TEST DONE DIAGNOSTIC: WALKING BIT TEST BLOCK SIZE: 1800 **BASE ADDRESS: 400** TEST DONE DIAGNOSTIC: ???? Typed in 1 DIAGNOSTIC: WALKING BIT TEST BLOCK SIZE: 579 **BASE ADDRESS: 400** TEST DONE DIAGNOSTIC: CONTINUOUS BURNIN Typed in C BLOCK SIZE: 3765 BASE ADDRESS: 3D3 **00 ERRORS** TEST DONE DIAGNOSTIC: CONTINUOUS BURNIN BLOCK SIZE: 3ABC BASE ADDRESS: 3EF 00 ERRORS TEST DONE **DIAGNOSTIC:** 

Typed in W Block may be any size Base address must be multiple of 1K (400H) New test Equal block size, base address Larger block size test Typed in 1 Odd block size Typed in C No parameter restrictions Up to OFFh (255d) errors shown

| 2 (          | 0000                 |                  | ;                          | TITLE               | '2114 MEMORY DIAGNOSTIC VER 1.1'                                           |
|--------------|----------------------|------------------|----------------------------|---------------------|----------------------------------------------------------------------------|
| 4 0          | 0000<br>0000<br>0000 |                  | ;<br>; Consc               | le input            | /output support routines                                                   |
| 6 (          | 0000                 |                  | ;<br>; These               | routine             | s are a highly-matured, well-thought-                                      |
|              | 0000                 |                  | ; out                      | set base            | d on Intel's monitor. They provide a                                       |
|              | 0000                 |                  |                            |                     | apability to converse with an 8080,<br>80 based microprocessor system. The |
| 10 C<br>11 C | 0000                 |                  | ; only                     | register            | s altered are the accumulator and the                                      |
| 12 0         |                      |                  | <pre>; pass ; entry</pre>  |                     | r carrying active parameters upon<br>a routine. The stack is used          |
| 13 0         |                      |                  | ; exten                    | sively;             | sufficient space must be provided by                                       |
| 14 0<br>15 0 |                      |                  |                            |                     | programs. The stack pointer is<br>ts original place on exit unless an      |
| 16 0         | 0000                 |                  | ; error                    |                     | detected (SP=?) or parameters are                                          |
| 17 0<br>18 0 |                      |                  |                            |                     | he stack. In the latter case, the                                          |
| 19 0         | 0000                 |                  |                            |                     | et by 2 times the requested number of<br>nd will be set right after these  |
| 20 0<br>21 0 |                      |                  | ; param                    |                     | e popped off the stack.                                                    |
| 22 0         |                      |                  | ,<br>; Regis               | ter use             | conforms to ICOM and CP/M defined                                          |
| 23 0<br>24 0 |                      |                  | ; conve                    | entions:            | Output data is passed in the C                                             |
| 24 0         |                      |                  |                            | ster and<br>ster. T | input data is expected in the A<br>hese routines require CP/M-compatible   |
| 26 0         |                      |                  | ; CONIN                    | and CON             | OUT routines as contained in the                                           |
| 27 0<br>28 0 |                      |                  | <pre>i user' i Resid</pre> | s BIOS<br>lent ROM. | program, or CI and CO as in the ICOM                                       |
| 29 0         | 0000                 |                  | ;                          | ent tom.            |                                                                            |
| 30 0<br>31 0 |                      | 000A<br>000D     | LF<br>CR                   | EQU<br>EQU          | OAH ; ASCII line feed                                                      |
| 32 0         | 0000                 | 0040             | CNTL                       | EQU                 | ODH ; ASCII carriage return<br>40H ; ASCII Cntl offset                     |
| 33 0         |                      | 0040             | STACK                      | EQU                 | 40H                                                                        |
| 34 0<br>35 0 |                      |                  | ;                          |                     |                                                                            |
| 36 0         |                      |                  | ;                          |                     |                                                                            |
| 37 0<br>38 0 |                      | 0040             | ;                          | ORG                 | 40H                                                                        |
| 39 0         | 040                  | C38F03           |                            | JMP                 | INIT                                                                       |
| 40 0<br>41 0 |                      | 0100             | ;                          | ORG                 | 0100H                                                                      |
| 42 0         | 100                  |                  | ;                          |                     |                                                                            |
| 43 0<br>44 0 |                      |                  | ; SYSTE                    | M LINKAG            | ES                                                                         |
| 45 0         | 100                  | C003             | CONIN                      | EQU                 | 0C003H                                                                     |
| 46 O<br>47 O |                      | C006             | CONOUT                     | EQU                 | 0C006H                                                                     |
| 47 0         |                      | C373<br>C000     | CONST<br>USER              | EQU<br>EQU          | 0C373H<br>0C000H                                                           |
| 49 0         | 100                  |                  | ;                          |                     |                                                                            |
|              |                      | C38F03<br>C303C0 | CONI:                      | JMP<br>JMP          | INIT<br>CONIN                                                              |
| 52 0         | 10.6                 | C306C0           | CONO:                      | JMP                 | CONOUT                                                                     |
|              |                      | C373C3<br>C300C0 | CST:                       | JMP<br>IMP          | CONST                                                                      |
| 55 0         |                      | 030000           | ERR:                       | JMP                 | USER                                                                       |
|              |                      |                  |                            |                     |                                                                            |

| 57                   | 010F<br>010F<br>010F                 |                                         | •                             | ne BLK<br>le devic              | -                  | one blank on the current                                                             |
|----------------------|--------------------------------------|-----------------------------------------|-------------------------------|---------------------------------|--------------------|--------------------------------------------------------------------------------------|
| 59<br>60<br>61       | 010F<br>010F<br>010F                 |                                         | ; Retur<br>; Stack            | paramet<br>n parame<br>usage:   |                    | None<br>None<br>4 bytes                                                              |
| 63<br>64<br>65       | 010F<br>010F<br>0110<br>0112<br>0115 |                                         | ;<br>BLK:                     | PUSH<br>MVI<br>JMP              | B<br>C,''<br>ECH2  | ; Save (BC)<br>; Get an ASCII space<br>; Go output it                                |
| 67<br>68<br>69       | 0115<br>0115<br>0115<br>0115<br>0115 |                                         | ; ASCII                       | ne CONV<br>equival<br>are lost  | ent. The           | a 4 bit binary number to its<br>e high-order 4 accumulator                           |
| 71<br>72<br>73       | 0115<br>0115<br>0115                 |                                         | ;<br>; Exit                   | paramete<br>paramete:           |                    | 4 bit binary number in<br>lower half of accumulator<br>ASCII character in (A)        |
|                      | 0115                                 |                                         | ; Stack                       | usage:                          |                    | 0 bytes                                                                              |
| 76<br>77<br>78       | 0115<br>0115<br>0117<br>0119<br>011A | C690<br>27                              | CONV:                         | ANI<br>ADI<br>DAA<br>ACI        | ОFН<br>90Н<br>40Н  | ; Clear high bits<br>; Insert partial ASCII<br>; Zone<br>; Insert rest of ASCII      |
| 80<br>81             | 011C<br>011D<br>011E                 | 27                                      | ;                             | DAA<br>Ret                      |                    | ; Zone                                                                               |
| 84<br>85<br>86       | 011E<br>011E<br>011E<br>011E<br>011E |                                         | ; line                        | feed (in<br>ws these            | that or            | an ASCII carriage return and<br>der) on the console. It<br>4 blanks to create a left |
| 89<br>90             | 011E<br>011E<br>011E<br>011E         |                                         | ; Exit                        | paramete<br>paramete:<br>Usage: |                    | None<br>None<br>8 bytes                                                              |
| 93<br>94<br>95<br>96 | 0122<br>0125<br>0126                 | 2 1 2 7 0 1<br>CD A E 0 1<br>E 1<br>C 9 | CRLF:                         |                                 | H,CRMSG<br>PRTWA   | ; Save (H,L)<br>; Get message address<br>; Print message<br>; Restore (HL)           |
| 98<br>99             | 012B                                 | 00042040                                | CRMSG:                        |                                 |                    | ',' '+80H                                                                            |
| 101<br>102           | 012B<br>012B<br>012B<br>012B         |                                         | ; Routi<br>; regis<br>; the c | ter pai                         | prints<br>r as a b | the contents of the (DE)<br>-digit hexadecimal number on                             |
| 104<br>105<br>106    | 012B<br>012B<br>012B                 |                                         | ;<br>; Exit                   | paramete                        |                    | (DE) = 4 digit hex number<br>to be printed on console.<br>None                       |
|                      | 012B<br>012B                         |                                         | ; Stack                       | usage:                          |                    | 10 bytes                                                                             |
| 109                  |                                      | CD1E01                                  |                               |                                 |                    | ; Print a CR, LF<br>if no CR, LF wanted                                              |

111 012E 7A DEPRA: A,D ; Get high order byte MOV ; Print 2 numbers 112 012F CD3301 CALL HEX2 113 0132 7B MOV ; Get low order byte A,E 114 0133 ; Alternate entry point to print (A) as two hex 115 0133 ; digits 116 0133 F5 HEX2: PUSH PSW ; Save low order byte 117 0134 OF RRC ; Move high order nibble 118 0135 OF RRC ; to lower half of (A) 119 0136 OF RRC 120 0137 OF RRC 121 0138 CD3C01 CALL ; Print the nibble HEX1 122 013B F1 PSW POP ; Get low nibble back 123 013C ; Alternate entry point to print low order nibble 124 013C ; on console 125 013C CD1501 HEX1: CALL CONV ; Convert to ASCII 126 013F C34501 JMP ECH1 : Go print it 127 0142 ; ; Routine ECHO reads one character from the calling 128 0142 129 0142 130 0142 128 0142 ; routine and then echoes it back. It is assumed ; that the console is in a full duplex mode. 131 0142 ; 132 0142 ; Entry parameter: None 133 0142 ; Exit parameter: (A) = Character read from 134 0142 the console keyboard ; 135 0142 ; Stack usage: 4 bytes 136 0142 137 0142 CD0301 ECHO: CALL CONI ; Read a character ; Alternate entry point to print (A) 138 0145 139 0145 C5 ECH1: PUSH B ; Save (BC) 140 0146 E67F ANI 7FH ; Strip off parity bit 141 0148 4F MOV C,A ; Put character into (C) 142 0149 ; Alternate entry point for BLK routine 143 0149 CD0601 ECH2: CALL CONO ; Output it 144 014C C1 В POP ; Restore (BC) 145 014D C9 RET 146 014E ; 147 014E ; Routine HLPRT prints the contents of the (HL) 148 014E ; register as 4 hexadecimal digits on the console. 149 014E ; 150 014E ; Entry parameter: (HL) = 4 hex digit number 151 014E to be printed ; 152 014E ; Exit parameter: None 153 014E ; Stack usage: 10 bytes 154 014E 155 014E CD1E01 HLPRT: CALL CRLF ; Print a (CR,LF) 156 0151 ; Alternate entry point if no CR,LF wanted 157 0151 EB HLPRA: XCHG 157 0151 EB 158 0152 CD2E01 ; Swap (HL), (DE) CALL DEPRA ; Go print (DE) 159 0155 EB XCHG ; Unswap (HL), (DE) 160 0156 C9 RET 161 0157 ; Routine PCHK reads a character from the console and checks whether it is a valid delimiter (space, comma, or carriage return). If so, a zero is returned in the status flags. If the character is 162 0157 163 0157 164 0157 165 0157

carriage return, the carry bit is set also. If 166 0157 ; a ; it is not a delimiter, a non-zero, 167 0157 no-carry 168 0157 ; indication is required. 169 0157 170 0157 ; Entry parameters: None 171 0157 ; Exit Parameters: See description above. 172 0157 ; Stack usage: 6 bytes 173 0157 174 0157 CD4201 PCHK: CALL ECHO ;Read a character 175 015A ; Alternate entry point if CHAR already in (A) PCH2: 1 1 176 015A FE20 CPI ; Check for a blank 177 015C C8 RΖ ; Return if (SO) 178 015D FE2C CPI ۰, ۱ ; Check for a comma ; Return if (SO) 179 015F C8 RΖ 180 0160 FEOD CPI 'M'-CNTL ; Check for a CAR RET 181 0162 182 0162 37 STC ; Set the carry flag 183 0163 C8 RΖ ; Return if CAR RET 184 0164 3F CMC ; Reset the carry flag 185 0165 C9 RET 186 0166 187 0166 Routine PRM reads characters from the console and ; 188 0166 pushes them onto the stack. Multiple parameters may be read: values are delimited by a space or 189 0166 ; 190 0166 comma. If a carriage return is entered, PRM stops ; 191 0166 reading values and returns to the caller. Onlv ; last 4 characters of a string are saved; to 192 0166 the error, type until the last correct an 193 0166 four 194 0166 correct. The caller may retrieve characters are popping them from the 195 0166 the values by stack. last-entered character first. 196 0166 197 0166 ; 198 0166 Entry parameter: (C) = number of expected ; 199 0166 parameters 200 0166 Exit parameters: (C) Parameters on stack: 201 0166 If a bad value was entered. 202 0166 '????' is printed and ; 203 0166 control transferred to a ; 204 0166 user provided error handler. 205 0166 The stack pointer value is indeterminate and needs 206 0166 207 0166 to be reset 208 0166 4 + 2 = (C) bytes Stack usage: 209 0166 210 0166 Alternate entry point if only one parameter is ; 211 0166 ; desired. 212 0166 0E01 PARM1: MVI C,1 213 0168 ; Normal entry point ; Set (HL) = 0214 0168 210000 PRM: LXI Н,О 215 016B CD4201 ECHO ; Get a character PRA: CALL MOV ; Save input character 216 016E 47 PRB: B,A ; Check it and CVB 217 016F CD9901 CALL NIBBL 218 0172 DA7E01 JC PRC ; Not hex, see if delim 219 0175 29 ; Multiply (HL) by 16 DAD Н 220 0176 29 DAD Н

.

| 221 0177 29                                                                                                    |                                                                                                    | DAD                                                                                                    | Н                                                                                                    |                                                                                                    |                                                                                                    |
|----------------------------------------------------------------------------------------------------|----------------------------------------------------------------------------------------------------|----------------------------------------------------------------------------------------------------|----------------------------------------------------------------------------------------------------|----------------------------------------------------------------------------------------------------|----------------------------------------------------------------------------------------------------|
| 222 0178 29                                                                                                    |                                                                                                    | DAD                                                                                                    | H                                                                                                    |                                                                                                    |                                                                                                    |
| 223 0179 B5                                                                                                    |                                                                                                    | ORA                                                                                                    | L                                                                                                    | ;                                                                                                    | Add on new 4 bits                                                                                                    |
| 224 017A 6F<br>225 017B C36B01                                                                                                    |                                                                                                    | MOV<br>JMP                                                                                                    | L,A<br>PRA                                                                                                    | •                                                                                                    | Go get next character                                                                                                    |
| 226 017E                                                                                                    | •                                                                                                    | JHI                                                                                                    | I NA                                                                                                    | ,                                                                                                    | do get next character                                                                                                    |
| 227 017E E3                                                                                                    | ;<br>PRC:                                                                                                    | XTHL                                                                                                    |                                                                                                    | :                                                                                                    | Swap value and RET ADDR                                                                                                    |
| 228 017F E5                                                                                                    |                                                                                                    | PUSH                                                                                                    | Н                                                                                                    |                                                                                                    | Resave return address                                                                                                    |
| 229 0180 78                                                                                                    |                                                                                                    | MOV                                                                                                    | A,B                                                                                                    | -                                                                                                    | Get last input char                                                                                                    |
| 230 0181 CD5A01                                                                                                    |                                                                                                    | CALL                                                                                                    | PCH2                                                                                                    | ;                                                                                                    | See if delimiter                                                                                                    |
| 231 0184 D28901                                                                                                    |                                                                                                    | JNC                                                                                                    | PRD                                                                                                    | ;                                                                                                    | Not a carriage return                                                                                                    |
| 232 0187 OD                                                                                                    |                                                                                                    | DCR                                                                                                    | С                                                                                                    | ;                                                                                                    | CR, see if all values in                                                                                                    |
| 233 0188 C8                                                                                                    |                                                                                                    | RΖ                                                                                                    |                                                                                                    | ;                                                                                                    | Yes, done                                                                                                    |
| 234 0189 C2C401                                                                                                    | PRD:                                                                                                    | JNZ                                                                                                    |                                                                                                    | ;                                                                                                    | Take error exit if not 0                                                                                                    |
| 235 018C 0D                                                                                                    |                                                                                                    | DCR                                                                                                    |                                                                                                    | ;                                                                                                    | All in?                                                                                                    |
| 236 018D C26801                                                                                                    |                                                                                                    | JNZ                                                                                                    | PRM                                                                                                    | ;                                                                                                    | No, go get another                                                                                                    |
| 237 0190 C9                                                                                                    |                                                                                                    | RET                                                                                                    |                                                                                                    |                                                                                                    |                                                                                                    |
| 238 0191<br>239 0191                                                                                                    | ;<br>• • • • • • • • •                                                                                                    | nata an                                                                                                    | the noin                                                                                                    | + + + +                                                                                              | f only one parameter                                                                                                    |
| 240 0191                                                                                                    |                                                                                                    |                                                                                                    |                                                                                                    |                                                                                                    | ter already in (A).                                                                                                    |
| 241 0191 0E01                                                                                                    | PRF:                                                                                                    | MVI                                                                                                    | C,1                                                                                                    | iace                                                                                                 | ter arready in (x).                                                                                                    |
| 242 0193 210000                                                                                                    | 1                                                                                                    |                                                                                                    | ·H,0                                                                                                    | :                                                                                                    | Set up (HL)                                                                                                    |
| 243 0196 C36E01                                                                                                    |                                                                                                    | JMP                                                                                                    |                                                                                                    |                                                                                                    | Go get rest of parameter                                                                                                    |
| 244 0199                                                                                                    | ;                                                                                                    |                                                                                                    |                                                                                                    | •                                                                                                    |                                                                                                    |
| 245 0199                                                                                                    | ; Routi                                                                                                    | lne NI                                                                                                    | BBL sti                                                                                                    | rips                                                                                                 | s the ASCII zone off a                                                                                                    |
| 246 0199                                                                                                    | ; chara                                                                                                    | acter in                                                                                                    | the (A)                                                                                                    | reg                                                                                                  | gister and verifies that it                                                                                                    |
| 247 0199                                                                                                    |                                                                                                    |                                                                                                    |                                                                                                    |                                                                                                    | If so, the binary value is                                                                                                    |
|                                                                                                    |                                                                                                    |                                                                                                    |                                                                                                    |                                                                                                    | nalf of the A register; the                                                                                                    |
| 249 0199                                                                                                    | • 11000                                                                                                    | n half i                                                                                                    | a aat ta                                                                                                    |                                                                                                    |                                                                                                    |
|                                                                                                    |                                                                                                    |                                                                                                    |                                                                                                    |                                                                                                    | ro. If not, the carry flag                                                                                                    |
| 250 0199                                                                                                    |                                                                                                    |                                                                                                    |                                                                                                    |                                                                                                    | ro. If not, the carry flag<br>rned to the caller.                                                                                                    |
| 250 0199<br>251 0199                                                                                                    | ; is se                                                                                                    | et and c                                                                                                    | ontrol r                                                                                                    | etur                                                                                                 | rned to the caller.                                                                                                    |
| 250 0199<br>251 0199<br>252 0199                                                                                                    | ; is se<br>;<br>; Entry                                                                                                    | et and c<br>Parame                                                                                                    | ontrol roter:                                                                                                    | etur<br>()                                                                                           | rned to the caller.<br>A) = ASCII CHAR                                                                                                    |
| 250 0199<br>251 0199<br>252 0199<br>253 0199                                                                                                    | ; is se<br>;<br>; Entry<br>; Exit                                                                                                    | et and c<br>Parame<br>paramet                                                                                                    | ontrol ro<br>ter:<br>ers:                                                                                                    | etur<br>()<br>Se                                                                                     | rned to the caller.<br>A) = ASCII CHAR<br>ee description above                                                                                                    |
| 250 0199<br>251 0199<br>252 0199<br>253 0199<br>254 0199                                                                                                    | ; is se<br>;<br>; Entry<br>; Exit                                                                                                    | et and c<br>Parame                                                                                                    | ontrol ro<br>ter:<br>ers:                                                                                                    | etur<br>()<br>Se                                                                                     | rned to the caller.<br>A) = ASCII CHAR                                                                                                    |
| 250 0199<br>251 0199<br>252 0199<br>253 0199<br>254 0199<br>255 0199                                                                                                    | ; is se<br>; Entry<br>; Exit<br>; Stack<br>;                                                                                                    | et and c<br>Parame<br>paramet<br>usage:                                                                                                    | ontrol ro<br>ter:<br>ers:                                                                                                    | etur<br>(1<br>Se<br>No                                                                               | rned to the caller.<br>A) = ASCII CHAR<br>ee description above<br>one                                                                                                    |
| 250 0199<br>251 0199<br>252 0199<br>253 0199<br>254 0199<br>255 0199<br>256 0199 D630                                                                                                    | ; is se<br>; Entry<br>; Exit<br>; Stack<br>;<br>NIBBL:                                                                                                    | et and c<br>Parame<br>paramet<br>usage:<br>SUI                                                                                                    | ontrol ro<br>ter:<br>ers:                                                                                                    | etur<br>()<br>So<br>No<br>;                                                                          | rned to the caller.<br>A) = ASCII CHAR<br>ee description above<br>one<br>Strip off 0-9 Zone                                                                                                    |
| 250 0199<br>251 0199<br>252 0199<br>253 0199<br>254 0199<br>255 0199<br>256 0199 D630<br>257 019B D8                                                                                                    | ; is se<br>; Entry<br>; Exit<br>; Stack<br>;<br>NIBBL:                                                                                                    | et and c<br>Parame<br>paramet<br>usage:                                                                                                    | ontrol ro<br>ter:<br>ers:<br>'0'                                                                                                    | etur<br>(1<br>Se<br>No<br>;                                                                          | rned to the caller.<br>A) = ASCII CHAR<br>ee description above<br>one<br>Strip off 0-9 Zone<br>Invalid value RET                                                                                                    |
| 250 0199<br>251 0199<br>252 0199<br>253 0199<br>254 0199<br>255 0199<br>256 0199 D630                                                                                                    | ; is se<br>; Entry<br>; Exit<br>; Stack<br>;<br>NIBBL:                                                                                                    | et and c<br>Parame<br>paramet<br>usage:<br>SUI<br>RC                                                                                                    | ontrol ro<br>ter:<br>ers:<br>'0'                                                                                                    | etur<br>()<br>So<br>No<br>;<br>;                                                                     | rned to the caller.<br>A) = ASCII CHAR<br>ee description above<br>one<br>Strip off 0-9 Zone                                                                                                    |
| 250 0199<br>251 0199<br>252 0199<br>253 0199<br>254 0199<br>255 0199<br>256 0199 D630<br>257 019B D8<br>258 019C C6E9                                                                                                    | ; is se<br>; Entry<br>; Exit<br>; Stack<br>;<br>NIBBL:                                                                                                    | et and c<br>Parame<br>paramet<br>usage:<br>SUI<br>RC<br>ADI                                                                                                    | ontrol ro<br>ter:<br>ers:<br>'0'                                                                                                    | etur<br>(1<br>S(<br>N(<br>;<br>;<br>;                                                                | rned to the caller.<br>A) = ASCII CHAR<br>ee description above<br>one<br>Strip off 0-9 Zone<br>Invalid value RET<br>Strip off (AF) zone                                                                                                    |
| 250 0199<br>251 0199<br>252 0199<br>253 0199<br>254 0199<br>255 0199<br>256 0199 D630<br>257 019B D8<br>258 019C C6E9<br>259 019E D8<br>260 019F C606<br>261 01A1 F2A701                                                                                                    | ; is se<br>; Entry<br>; Exit<br>; Stack<br>;<br>NIBBL:                                                                                                    | et and c<br>Parame<br>paramet<br>usage:<br>SUI<br>RC<br>ADI<br>RC                                                                                                    | ontrol ro<br>ter:<br>ers:<br>'0'-'G<br>6<br>NIO                                                                                                    | etur<br>()<br>S(<br>N(<br>;<br>;<br>;<br>;<br>;                                                      | rned to the caller.<br>A) = ASCII CHAR<br>ee description above<br>one<br>Strip off 0-9 Zone<br>Invalid value RET<br>Strip off (AF) zone<br>Invalid value RET<br>\Sort out in-between values<br>Jump if (AF)                                                                                                    |
| 250 0199<br>251 0199<br>252 0199<br>253 0199<br>254 0199<br>255 0199<br>256 0199 D630<br>257 019B D8<br>258 019C C6E9<br>259 019E D8<br>260 019F C606<br>261 01A1 F2A701<br>262 01A4 C607                                                                                                    | ; is se<br>; Entry<br>; Exit<br>; Stack<br>;<br>NIBBL:                                                                                                    | et and c<br>Parame<br>paramet<br>usage:<br>SUI<br>RC<br>ADI<br>RC<br>ADI<br>JP<br>ADI                                                                                             | ontrol ro<br>ter:<br>ers:<br>'0'-'G<br>6                                                                                                    | etur<br>()<br>S(<br>N(<br>;<br>;<br>;<br>;<br>;                                                      | rned to the caller.<br>A) = ASCII CHAR<br>ee description above<br>one<br>Strip off 0-9 Zone<br>Invalid value RET<br>Strip off (AF) zone<br>Invalid value RET<br>\Sort out in-between values<br>Jump if (AF)<br>Insure it is 0-9                                                                                                    |
| 250 0199<br>251 0199<br>252 0199<br>253 0199<br>254 0199<br>255 0199<br>256 0199 D630<br>257 019B D8<br>258 019C C6E9<br>259 019E D8<br>260 019F C606<br>261 01A1 F2A701<br>262 01A4 C607<br>263 01A6 D8                                                                                                    | ; is se<br>; Entry<br>; Exit<br>; Stack<br>;<br>NIBBL:                                                                                                    | et and c<br>Parame<br>paramet<br>usage:<br>SUI<br>RC<br>ADI<br>RC<br>ADI<br>JP<br>ADI<br>RC                                                                                       | ontrol ro<br>ter:<br>ers:<br>'O'-'G<br>6<br>NIO<br>7                                                                                                    | etur<br>()<br>S(<br>N(<br>;<br>;<br>;<br>;<br>;<br>;                                                 | rned to the caller.<br>A) = ASCII CHAR<br>ee description above<br>one<br>Strip off 0-9 Zone<br>Invalid value RET<br>Strip off (AF) zone<br>Invalid value RET<br>Sort out in-between values<br>Jump if (AF)<br>Insure it is 0-9<br>wasn't: Return                                                                                                    |
| 250 0199<br>251 0199<br>252 0199<br>253 0199<br>254 0199<br>255 0199<br>256 0199 D630<br>257 019B D8<br>258 019C C6E9<br>259 019E D8<br>260 019F C606<br>261 01A1 F2A701<br>262 01A4 C607<br>263 01A6 D8<br>264 01A7 C60A                                                                                                    | ; is se<br>; Entry<br>; Exit<br>; Stack<br>;<br>NIBBL:                                                                                                    | et and c<br>Parame<br>paramet<br>usage:<br>SUI<br>RC<br>ADI<br>RC<br>ADI<br>JP<br>ADI<br>RC<br>ADI<br>RC<br>ADI                                                                   | ontrol ro<br>ter:<br>ers:<br>'O'-'G<br>6<br>NIO<br>7<br>10                                                                                                    | etur<br>()<br>S(<br>N(<br>;<br>;<br>;<br>;<br>;<br>;<br>;<br>;<br>;                                  | rned to the caller.<br>A) = ASCII CHAR<br>ee description above<br>one<br>Strip off 0-9 Zone<br>Invalid value RET<br>Strip off (AF) zone<br>Invalid value RET<br>\Sort out in-between values<br>Jump if (AF)<br>Insure it is 0-9<br>wasn't: Return<br>Adjust binary value                                                                                                    |
| 250 0199<br>251 0199<br>252 0199<br>253 0199<br>254 0199<br>255 0199<br>256 0199 D630<br>257 019B D8<br>258 019C C6E9<br>259 019E D8<br>260 019F C606<br>261 01A1 F2A701<br>262 01A4 C607<br>263 01A6 D8<br>264 01A7 C60A<br>265 01A9 B7                                                                                                    | ; is se<br>; Entry<br>; Exit<br>; Stack<br>;<br>NIBBL:                                                                                                    | et and c<br>Parame<br>paramet<br>usage:<br>SUI<br>RC<br>ADI<br>RC<br>ADI<br>JP<br>ADI<br>RC<br>ADI<br>ORA                                                                         | ontrol ro<br>ter:<br>ers:<br>'O'-'G<br>6<br>NIO<br>7                                                                                                    | etur<br>()<br>S(<br>N(<br>;<br>;<br>;<br>;<br>;<br>;<br>;<br>;<br>;                                  | rned to the caller.<br>A) = ASCII CHAR<br>ee description above<br>one<br>Strip off 0-9 Zone<br>Invalid value RET<br>Strip off (AF) zone<br>Invalid value RET<br>Sort out in-between values<br>Jump if (AF)<br>Insure it is 0-9<br>wasn't: Return                                                                                                    |
| 250 0199<br>251 0199<br>252 0199<br>253 0199<br>253 0199<br>255 0199<br>255 0199<br>256 0199 D630<br>257 019B D8<br>258 019C C6E9<br>259 019E D8<br>260 019F C606<br>261 01A1 F2A701<br>262 01A4 C607<br>263 01A6 D8<br>264 01A7 C60A<br>265 01A9 B7<br>266 01AA C9                                                                                                    | ; is se<br>; Entry<br>; Exit<br>; Stack<br>;<br>NIBBL:                                                                                                    | et and c<br>Parame<br>paramet<br>usage:<br>SUI<br>RC<br>ADI<br>RC<br>ADI<br>JP<br>ADI<br>RC<br>ADI<br>RC<br>ADI                                                                   | ontrol ro<br>ter:<br>ers:<br>'O'-'G<br>6<br>NIO<br>7<br>10                                                                                                    | etur<br>()<br>S(<br>N(<br>;<br>;<br>;<br>;<br>;<br>;<br>;<br>;<br>;                                  | rned to the caller.<br>A) = ASCII CHAR<br>ee description above<br>one<br>Strip off 0-9 Zone<br>Invalid value RET<br>Strip off (AF) zone<br>Invalid value RET<br>\Sort out in-between values<br>Jump if (AF)<br>Insure it is 0-9<br>wasn't: Return<br>Adjust binary value                                                                                                    |
| 250 0199<br>251 0199<br>252 0199<br>253 0199<br>253 0199<br>255 0199<br>255 0199<br>256 0199 D630<br>257 019B D8<br>258 019C C6E9<br>259 019E D8<br>260 019F C606<br>261 01A1 F2A701<br>262 01A4 C607<br>263 01A6 D8<br>264 01A7 C60A<br>265 01A9 B7<br>266 01AA C9<br>267 01AB                                                                                                 | ; is se<br>; Entry<br>; Exit<br>; Stack<br>;<br>NIBBL:<br>NIO:<br>;                                                                                              | et and c<br>Parame<br>paramet<br>usage:<br>SUI<br>RC<br>ADI<br>RC<br>ADI<br>JP<br>ADI<br>RC<br>ADI<br>RC<br>ADI<br>RC<br>ADI<br>RC<br>ADI<br>RC<br>ADI<br>RC<br>ADI<br>RC         | ontrol r<br>ter:<br>ers:<br>'0'-'G<br>6<br>NIO<br>7<br>10<br>A                                                                                                   | etur<br>()<br>S(<br>N(<br>;;<br>;;<br>;;<br>;;                                                       | rned to the caller.<br>A) = ASCII CHAR<br>ee description above<br>one<br>Strip off 0-9 Zone<br>Invalid value RET<br>Strip off (AF) zone<br>Invalid value RET<br>Sort out in-between values<br>Jump if (AF)<br>Insure it is 0-9<br>wasn't: Return<br>Adjust binary value<br>Reset carry bit                                                                                                    |
| 250 0199<br>251 0199<br>252 0199<br>253 0199<br>253 0199<br>255 0199<br>255 0199<br>256 0199 D630<br>257 019B D8<br>258 019C C6E9<br>259 019E D8<br>260 019F C606<br>261 01A1 F2A701<br>262 01A4 C607<br>263 01A6 D8<br>264 01A7 C60A<br>265 01A9 B7<br>266 01AA C9<br>267 01AB<br>268 01AB                                                                                     | ; is se<br>; Entry<br>; Exit<br>; Stack<br>;<br>NIBBL:<br>NIO:<br>;<br>; Routi                                                                                   | et and c<br>Parame<br>paramet<br>usage:<br>SUI<br>RC<br>ADI<br>RC<br>ADI<br>JP<br>ADI<br>RC<br>ADI<br>RC<br>ADI<br>RC<br>ADI<br>RC<br>ADI<br>RC<br>ADI<br>RC<br>ADI<br>RC         | ontrol r<br>ter:<br>ers:<br>'0'-'G<br>6<br>NIO<br>7<br>10<br>A<br>D prints                                                                                       | etur<br>()<br>S(<br>N(<br>;;;;;;;;;;;;;;;;;;;;;;;;;;;;;;;;;                                          | rned to the caller.<br>A) = ASCII CHAR<br>ee description above<br>one<br>Strip off 0-9 Zone<br>Invalid value RET<br>Strip off (AF) zone<br>Invalid value RET<br>Sort out in-between values<br>Jump if (AF)<br>Insure it is 0-9<br>wasn't: Return<br>Adjust binary value<br>Reset carry bit<br>character string on the                                                                                                    |
| 250 0199<br>251 0199<br>252 0199<br>253 0199<br>253 0199<br>255 0199<br>256 0199 D630<br>257 019B D8<br>258 019C C6E9<br>259 019E D8<br>260 019F C606<br>261 01A1 F2A701<br>262 01A4 C607<br>263 01A6 D8<br>264 01A7 C60A<br>265 01A9 B7<br>266 01AA C9<br>267 01AB<br>268 01AB<br>269 01AB                                                                                     | ; is se<br>; Entry<br>; Exit<br>; Stack<br>;<br>NIBBL:<br>NIO:<br>;<br>; Routi<br>; conso                                                                        | et and c<br>Parame<br>paramet<br>usage:<br>SUI<br>RC<br>ADI<br>RC<br>ADI<br>JP<br>ADI<br>RC<br>ADI<br>ORA<br>RET                                                                  | ontrol ro<br>ter:<br>ers:<br>'O'-'G<br>6<br>NIO<br>7<br>10<br>A<br>D prints<br>Depending                                                                         | etur<br>()<br>So<br>No<br>;;<br>;;<br>;;<br>;;<br>;;<br>;;                                           | rned to the caller.<br>A) = ASCII CHAR<br>ee description above<br>one<br>Strip off 0-9 Zone<br>Invalid value RET<br>Strip off (AF) zone<br>Invalid value RET<br>Sort out in-between values<br>Jump if (AF)<br>Insure it is 0-9<br>wasn't: Return<br>Adjust binary value<br>Reset carry bit<br>character string on the<br>h the entry point, a CR and                                                                                                    |
| 250 0199<br>251 0199<br>252 0199<br>253 0199<br>253 0199<br>255 0199<br>256 0199 D630<br>257 019B D8<br>258 019C C6E9<br>259 019E D8<br>260 019F C606<br>261 01A1 F2A701<br>262 01A4 C607<br>263 01A6 D8<br>264 01A7 C60A<br>265 01A9 B7<br>266 01AA C9<br>267 01AB<br>268 01AB<br>269 01AB<br>270 01AB                                                                         | ; is se<br>; Entry<br>; Exit<br>; Stack<br>;<br>NIBBL:<br>NIBBL:<br>;<br>NIO:<br>;<br>; Routi<br>; conso<br>; LF m                                               | et and c<br>Parame<br>paramet<br>usage:<br>SUI<br>RC<br>ADI<br>RC<br>ADI<br>JP<br>ADI<br>RC<br>ADI<br>ORA<br>RET<br>Ine PRTW<br>ole.<br>bay be                                    | ontrol ro<br>ter:<br>ers:<br>'0'-'G<br>6<br>NIO<br>7<br>10<br>A<br>D prints<br>Depending<br>printed                                                              | etur<br>()<br>So<br>No<br>;;<br>;;<br>;;<br>;;<br>;;<br>;;<br>;;<br>;;<br>;;<br>;;<br>;;             | rned to the caller.<br>A) = ASCII CHAR<br>ee description above<br>one<br>Strip off 0-9 Zone<br>Invalid value RET<br>Strip off (AF) zone<br>Invalid value RET<br>\Sort out in-between values<br>Jump if (AF)<br>Insure it is 0-9<br>wasn't: Return<br>Adjust binary value<br>Reset carry bit<br>character string on the<br>h the entry point, a CR and<br>irst. Three forms of                                                                                                    |
| 250 0199<br>251 0199<br>252 0199<br>253 0199<br>253 0199<br>255 0199<br>255 0199<br>256 0199 D630<br>257 019B D8<br>258 019C C6E9<br>259 019E D8<br>260 019F C606<br>261 01A1 F2A701<br>262 01A4 C607<br>263 01A6 D8<br>264 01A7 C60A<br>265 01A9 B7<br>266 01AA C9<br>267 01AB<br>268 01AB<br>269 01AB<br>270 01AB<br>270 01AB                                                 | ; is se<br>; Entry<br>; Exit<br>; Stack<br>;<br>NIBBL:<br>NIBBL:<br>;<br>NIO:<br>;<br>;<br>Routi<br>; conso<br>; LF m<br>; messa                                 | et and c<br>Parame<br>paramet<br>usage:<br>SUI<br>RC<br>ADI<br>RC<br>ADI<br>JP<br>ADI<br>RC<br>ADI<br>RC<br>ADI<br>RC<br>ADI<br>ORA<br>RET<br>Ine PRTW<br>ole.<br>be<br>age-end   | ontrol ro<br>ter:<br>ers:<br>'0'-'G<br>6<br>NIO<br>7<br>10<br>A<br>D prints<br>Depending<br>printed<br>delimite                                                  | etur<br>()<br>So<br>No<br>;;<br>;;<br>;;<br>;;<br>;;<br>;;<br>;;<br>;;<br>;;<br>;;<br>;;<br>;;<br>;; | rned to the caller.<br>A) = ASCII CHAR<br>ee description above<br>one<br>Strip off 0-9 Zone<br>Invalid value RET<br>Strip off (AF) zone<br>Invalid value RET<br>Sort out in-between values<br>Jump if (AF)<br>Insure it is 0-9<br>wasn't: Return<br>Adjust binary value<br>Reset carry bit<br>character string on the<br>h the entry point, a CR and<br>irst. Three forms of<br>are accepted: Bit 7=1 in                                                                                       |
| 250 0199<br>251 0199<br>252 0199<br>253 0199<br>253 0199<br>255 0199<br>256 0199 D630<br>257 019B D8<br>258 019C C6E9<br>259 019E D8<br>260 019F C606<br>261 01A1 F2A701<br>262 01A4 C607<br>263 01A6 D8<br>264 01A7 C60A<br>265 01A9 B7<br>266 01AA C9<br>267 01AB<br>268 01AB<br>269 01AB<br>270 01AB                                                                         | ; is se<br>; Entry<br>; Exit<br>; Stack<br>;<br>NIBBL:<br>NIBBL:<br>;<br>NIO:<br>;<br>;<br>;<br>Routi<br>; conso<br>; LF m<br>; messa<br>; last                  | et and c<br>Parame<br>paramet<br>usage:<br>SUI<br>RC<br>ADI<br>RC<br>ADI<br>JP<br>ADI<br>RC<br>ADI<br>RC<br>ADI<br>ORA<br>RET<br>Ine PRTW<br>ole.<br>bay be<br>age-end<br>charact | ontrol ro<br>ter:<br>ers:<br>'0'-'G<br>6<br>NIO<br>7<br>10<br>A<br>D prints<br>Depending<br>printed<br>delimite<br>er to be                                      | etur<br>()<br>So<br>No<br>;;<br>;;<br>;;<br>;;<br>;;<br>;;<br>;;<br>;;<br>;;<br>;;<br>;;<br>;;<br>;; | rned to the caller.<br>A) = ASCII CHAR<br>ee description above<br>one<br>Strip off 0-9 Zone<br>Invalid value RET<br>Strip off (AF) zone<br>Invalid value RET<br>Sort out in-between values<br>Jump if (AF)<br>Insure it is 0-9<br>wasn't: Return<br>Adjust binary value<br>Reset carry bit<br>character string on the<br>h the entry point, a CR and<br>irst. Three forms of<br>are accepted: Bit 7=1 in<br>tput; ASCII ETX (CNTRL C)                                                          |
| 250 0199<br>251 0199<br>252 0199<br>253 0199<br>253 0199<br>255 0199<br>255 0199<br>256 0199 D630<br>257 019B D8<br>258 019C C6E9<br>259 019E D8<br>260 019F C606<br>261 01A1 F2A701<br>262 01A4 C607<br>263 01A6 D8<br>264 01A7 C60A<br>265 01A9 B7<br>266 01AA C9<br>267 01AB<br>268 01AB<br>269 01AB<br>270 01AB<br>271 01AB<br>272 01AB                                     | ; is se<br>; Entry<br>; Exit<br>; Stack<br>;<br>NIBBL:<br>NIBBL:<br>;<br>NIO:<br>;<br>;<br>Routi<br>; conso<br>; LF m<br>; messa<br>; last<br>; follo            | et and c<br>Parame<br>paramet<br>usage:<br>SUI<br>RC<br>ADI<br>RC<br>ADI<br>JP<br>ADI<br>RC<br>ADI<br>ORA<br>RET<br>Ine PRTW<br>Dle.<br>bay be<br>age-end<br>charact<br>owing t   | ontrol re<br>ter:<br>ers:<br>'0'-'G<br>6<br>NIO<br>7<br>10<br>A<br>D prints<br>Depending<br>printed<br>delimite<br>er to be<br>he last o                         | etur<br>()<br>So<br>No<br>;;;;;;;;<br>;;;;;;;;;;;;;;;;;;;;;;;;                                       | rned to the caller.<br>A) = ASCII CHAR<br>ee description above<br>one<br>Strip off 0-9 Zone<br>Invalid value RET<br>Strip off (AF) zone<br>Invalid value RET<br>Sort out in-between values<br>Jump if (AF)<br>Insure it is 0-9<br>wasn't: Return<br>Adjust binary value<br>Reset carry bit<br>character string on the<br>h the entry point, a CR and<br>irst. Three forms of<br>are accepted: Bit 7=1 in<br>cput; ASCII ETX (CNTRL C)<br>racter; or a user-specified                           |
| 250 0199<br>251 0199<br>252 0199<br>253 0199<br>253 0199<br>255 0199<br>255 0199<br>256 0199 D630<br>257 019B D8<br>258 019C C6E9<br>259 019E D8<br>260 019F C606<br>261 01A1 F2A701<br>262 01A4 C607<br>263 01A6 D8<br>264 01A7 C60A<br>265 01A9 B7<br>266 01AA C9<br>267 01AB<br>268 01AB<br>269 01AB<br>270 01AB<br>271 01AB<br>272 01AB<br>273 01AB                         | ; is se<br>; Entry<br>; Exit<br>; Stack<br>;<br>NIBBL:<br>NIBBL:<br>;<br>NIO:<br>;<br>;<br>Routi<br>; conso<br>; LF m<br>; messa<br>; last<br>; follo<br>; delim | et and c<br>Parame<br>paramet<br>usage:<br>SUI<br>RC<br>ADI<br>RC<br>ADI<br>JP<br>ADI<br>RC<br>ADI<br>ORA<br>RET<br>Ine PRTW<br>Die.<br>hay be<br>age-end<br>charact<br>wing t    | ontrol re<br>ter:<br>ers:<br>'0'-'G<br>6<br>NIO<br>7<br>10<br>A<br>D prints<br>Depending<br>printed<br>delimite<br>er to be<br>he last o<br>llowing              | etur<br>()<br>So<br>No<br>;;;;;;;<br>;;;;;<br>ero<br>char<br>the                                     | rned to the caller.<br>A) = ASCII CHAR<br>ee description above<br>one<br>Strip off 0-9 Zone<br>Invalid value RET<br>Strip off (AF) zone<br>Invalid value RET<br>Sort out in-between values<br>Jump if (AF)<br>Insure it is 0-9<br>wasn't: Return<br>Adjust binary value<br>Reset carry bit<br>character string on the<br>h the entry point, a CR and<br>irst. Three forms of<br>are accepted: Bit 7=1 in<br>tput; ASCII ETX (CNTRL C)<br>racter; or a user-specified<br>last character. If the |
| 250 0199<br>251 0199<br>252 0199<br>253 0199<br>253 0199<br>255 0199<br>255 0199<br>256 0199 D630<br>257 019B D8<br>258 019C C6E9<br>259 019E D8<br>260 019F C606<br>261 01A1 F2A701<br>262 01A4 C607<br>263 01A6 D8<br>264 01A7 C60A<br>265 01A9 B7<br>266 01AA C9<br>267 01AB<br>268 01AB<br>268 01AB<br>269 01AB<br>270 01AB<br>271 01AB<br>272 01AB<br>273 01AB<br>273 01AB | ; is se<br>; Entry<br>; Exit<br>; Stack<br>;<br>NIBBL:<br>NIBBL:<br>NIO:<br>;<br>Routi<br>; Conso<br>; LF m<br>; messa<br>; last<br>; follo<br>; delim<br>; last | et and c<br>Parame<br>paramet<br>usage:<br>SUI<br>RC<br>ADI<br>RC<br>ADI<br>JP<br>ADI<br>RC<br>ADI<br>ORA<br>RET<br>Ine PRTW<br>Die.<br>hay be<br>age-end<br>charact<br>wing t    | ontrol re<br>ter:<br>ers:<br>'0'-'G<br>6<br>NIO<br>7<br>10<br>A<br>D prints<br>Depending<br>printed<br>delimite<br>er to be<br>he last of<br>lowing f<br>is used | etur<br>()<br>So<br>No<br>;;;;;;;<br>;;;;;<br>ero<br>char<br>the                                     | rned to the caller.<br>A) = ASCII CHAR<br>ee description above<br>one<br>Strip off 0-9 Zone<br>Invalid value RET<br>Strip off (AF) zone<br>Invalid value RET<br>Sort out in-between values<br>Jump if (AF)<br>Insure it is 0-9<br>wasn't: Return<br>Adjust binary value<br>Reset carry bit<br>character string on the<br>h the entry point, a CR and<br>irst. Three forms of<br>are accepted: Bit 7=1 in<br>cput; ASCII ETX (CNTRL C)<br>racter; or a user-specified                           |

| 277 01AB<br>278 01AB           | ;<br>;<br>. Entru                         | Parameters                 | . (     | HL) = Message start address    |
|--------------------------------|-------------------------------------------|----------------------------|---------|--------------------------------|
| 279 01AB                       |                                           | rarameters                 |         | B) = ETX delimiter (See        |
| 280 01AB                       | ;                                         |                            |         | escription above.)             |
| 281 01AB                       | ,<br>: Exit                               | Parameters:                |         | one - (HL) is altered          |
| 282 01AB                       |                                           | usage:                     |         | 2 bytes MAX                    |
| 283 01AB                       | ;                                         |                            |         | •<br>·                         |
| 284 01AB                       |                                           |                            |         | will not work with user        |
| 285 01AB                       |                                           | ed ETX deli                |         |                                |
| 286 01AB CD1E01                | PRTWD:                                    |                            |         |                                |
| 287 01AE                       | • •                                       | -                          | No. CR, | LF and a bit 7 or ASCII        |
| 288 01AE<br>289 01AE C5        | ; ETX D<br>PRTWA:                         | elimiter.<br>PUSH B        |         | Save (BC)                      |
| 290 01AF 0603                  | FRIWA:                                    |                            | •       | Get an ASCII ETX               |
| 291 01B1 CDB601                |                                           |                            |         | Print message                  |
| 292 01B4 C5                    |                                           |                            |         | Restore (BC)                   |
| 293 01B5 C9                    |                                           | RET                        | ,       | ·····                          |
| 294 01B6                       | ;                                         | Ň                          |         |                                |
| 295 01B6                       |                                           |                            |         | fined ETX delimiter            |
| 296 01B6 78                    | PRTA:                                     |                            |         | Put ETX in A                   |
| 297 01B7 4E                    |                                           |                            |         | Get next character             |
| 298 01B8 B9                    |                                           |                            |         | EOM?                           |
| 299 01B9 C8                    |                                           | RZ                         |         | Yes, done                      |
| 300 01BA CD0601<br>301 01BD 79 |                                           |                            |         | No, output it<br>Retrieve CHAR |
| 302 01BE 23                    |                                           |                            | -       | Point to next CHAR             |
| 303 01BF B7                    |                                           |                            |         | See if bit 7 is set            |
| 304 01C0 F2B601                |                                           |                            | •       | No, continue                   |
| 305 01C3 C9                    |                                           | RET                        | , ,     | ,                              |
| 306 01C4                       | ;                                         |                            |         |                                |
| 307 01C4                       | : Routi                                   | lne QPRT pri               | nts "?? | ??" and transfers control      |
| 308 01C4                       | ; to t                                    | he user's                  | error-  | recovery routine. (SP) is      |
| 309 01C4                       | ; indet                                   | erminate on                | exit.   |                                |
| 310 01C4<br>311 01C4 21CD01    | ,<br>,,,,,,,,,,,,,,,,,,,,,,,,,,,,,,,,,,,, | IVT U                      | OM80 .  | Nonana address                 |
| 312 01C7 CDAE01                | Wrni.                                     | CALL PR                    |         | Message address                |
| 313 01CA C30C01                |                                           |                            |         | Go to error recovery           |
| 314 01CD                       | :                                         |                            | .,      |                                |
| 315 01CD 3F3F3FBF              | QMSG:                                     | DB '?                      | ??','?' | +80H                           |
| 316 01D1                       | ;                                         |                            |         |                                |
| 317 01D1                       | ; Hardw                                   | are diagnos                | tics ca | n be divided into 3 stages:    |
| 318 01D1                       | ;                                         | 1) fault                   | detect  | ion                            |
| 319 01D1                       | ;                                         | 2) fault                   |         |                                |
| 320 01D1                       | ;                                         | 3) fault                   |         |                                |
| 321 01D1                       |                                           |                            |         | the first stage only. See      |
| 322 01D1<br>323 01D1           |                                           |                            |         | guidelines for the second      |
| 324 01D1                       |                                           | e. Arter t<br>ection shoul |         | ond step is completed, fault   |
| 325 01D1                       | : 00116                                   | SCULUM SHOUL               |         | , crouble.                     |
| 326 01D1                       | ;                                         |                            |         |                                |
| 327 01D1                       | ;                                         |                            |         |                                |
| 328 01D1                       | ; SUBRC                                   | UTINES FOR                 | THE MEM | ORY DIAGNOSTICS                |
| 329 01D1                       | ;                                         |                            |         |                                |
| 330 01D1                       | ; When                                    | a bad memor                | y cell  | is detected, this routine      |

2**-**15

| 332 | 01D1<br>01D1 |                  | ; addre            | ss, and     | test data     | bad address, bad data, test<br>(in that order). With this |
|-----|--------------|------------------|--------------------|-------------|---------------|-----------------------------------------------------------|
| 334 | 01D1<br>01D1 |                  | ; error<br>; condu |             | the fault     | isolation process can be                                  |
|     | 01D1<br>01D1 | CD2B01           | ;<br>ADPRT:        | CALL        | DEPRT ;       | Print bad address                                         |
|     |              | CDOF01           | <i>ADI</i> (11.    | CALL        |               | Print a blank                                             |
|     | 01D7         |                  |                    | MOV         |               | Get a bad data                                            |
|     |              | C3E001           |                    | JMP         | ADPRB         |                                                           |
| 340 | 01DB         | -                | ;                  |             |               |                                                           |
|     | 0 1 D B      |                  | ; Alter            | nate ent    | ry point w    | hen bad address is                                        |
| -   | 01DB         |                  | ; meani            | -           |               |                                                           |
|     | 01DB         | -                | ADPRA:             | PUSH        | PSW           | - ()                                                      |
| -   |              | CD1E01           |                    | CALL        |               | Do a (CR,LF)                                              |
|     | 01DF         |                  |                    | POP<br>CALL |               | Duint had data                                            |
| -   |              | CD3301<br>CD0F01 | ADPRB:             | CALL        | HEX2 ;<br>BLK | Print bad data                                            |
|     | -            | CDOF01           |                    | CALL        |               |                                                           |
|     |              | CD5101           |                    | CALL        |               | Print test address                                        |
|     | -            | CDOF01           |                    | CALL        |               |                                                           |
|     | 01EF         |                  |                    | MOV         |               | Get test data                                             |
|     |              | C33301           |                    | JMP         | HEX2 ;        | Print it                                                  |
|     | 01F3         |                  | ;                  |             |               |                                                           |
|     | 01F3         |                  |                    |             |               | console status to see if a                                |
| -   | 01F3         |                  |                    |             |               | d in. If so, it checks to                                 |
|     | 01F3<br>01F3 |                  |                    |             |               | I ETX (CNTRL C). If so, it<br>e and returns control to    |
|     | 01F3         |                  |                    | alling ro   |               | e and recurns control to                                  |
| -   | 01F3         |                  | ; the c            | airing iv   | Jucine.       |                                                           |
| -   | -            | CD0901           | BREAK:             | CALL        | CST :         | Character waiting?                                        |
| -   | 01F6         |                  |                    | RZ          | •             | No, return                                                |
|     |              | CD0301           |                    | CALL        |               | Yes, get it                                               |
|     | 01FA         | FE03             |                    | CPI         | 'C'-CNTL      |                                                           |
|     | 01FC         | ~ ~              |                    |             | •             | See if Cntl C                                             |
|     | 01FC         |                  |                    | RNZ         |               | No, return                                                |
|     |              | 210702<br>CDAB01 |                    | LXI<br>CALL |               | Print out the                                             |
|     |              | 313E00           |                    | LXI         | SP,STACK-     | 'ABORT' message<br>2                                      |
| -   | 0206         | 0000             |                    | UAI         | -             | Reset the stack                                           |
|     | 0206         | C 9              |                    | RET         | •             | Return to exec                                            |
|     | 0207         | -                | ;                  |             | ,             |                                                           |
| 372 | 0207         | 41424F52         | ABMSG:             | DB          | 'ABOR','T     | '+80H                                                     |
|     | 020B         | D4               |                    |             |               |                                                           |
|     | 0200         |                  | ;                  |             |               |                                                           |
|     | 0200         |                  | ; Routi            | ne PARM     | reads in      | the desired test block size                               |
|     | 020C<br>020C |                  | ; and              | plock b     | ase addre.    | ss. Both parameters are                                   |
|     | 020C         |                  | ; pusne            | α οπτό τ.   | he stack.     |                                                           |
|     |              | CDAE01           | ,<br>PARM:         | CALL        | PRTWA .       | Print caller's name                                       |
|     |              | 212402           |                    |             |               | Print BLOCK SIZE message                                  |
| -   |              | CDAB01           |                    |             | PRTWD         |                                                           |
| 381 | 0215         | CD6601           |                    | CALL        |               | Get block size                                            |
|     | 0218         |                  |                    | POP         |               | Retrieve it                                               |
|     | 0219         |                  |                    | XTHL        |               |                                                           |
| 384 | 021 <b>A</b> | E5               |                    | PUSH        | Н ;           | Save return address                                       |
|     |              |                  |                    |             |               |                                                           |

H, BAMSG ; Print BASE ADDRESS 385 021B 213002 PARMA: LXI CALL 386 021E CDAB01 PRTWD ; message JMP ; Get it and return 387 0221 036601 PARM1 388 0224 389 0224 424C4F43 BZMSG: DB 'BLOCK SIZE:',' '+80H 0228 4B205349 022C 5A453AA0 390 0230 42415345 BAMSG: DB 'BASE' 391 0234 20414444 ADMSG: DB ' ADDRESS:',' '+80H 0238 52455353 023C 3AA0 392 023E ; Routine MADT performs a "Walking Bit" test on both 393 023E ; the data and address lines of a 2114 pair at the 394 023E ; same time. First, it zeros all cells in the 395 023E ; specified block, then ensures that they are all ; zero. It tests each 1K section separately. 396 023E 397 023E ; Detected errors are logged on the console as they 398 023E ; occur. 399 023E 400 023E 401 023E ; The base address, when asked for, must be on a 1K 402 023E ; boundary or it will be rejected and another 403 023E ; address asked for. 404 023E ; ; The operator can abort the test at any time by ; typing ETX (CNTRL C) should too many errors be ; detected. Allowing the test to complete will 405 023E 406 023E 407 023E 408 023E ; ensure adequate data for thorough fault isolation. 409 023E ; ; Without errors, this diagnostic tests a 1K cell in 410 023E ; approximately 2 seconds. 411 023E 412 023E 413 023E 217F02 MADT: LXI H,WBMSG ; Sign on PARM ; Get parameters 414 0241 CD0C02 CALL 415 0244 E1 MADTA: POP ; Retrieve BASE ADDRESS H 416 0245 D1 POP D ; Retrieve BLOCK SIZE ; Test for 1K boundary 417 0246 70 MOV A,H 418 0247 E603 ANI 3 419 0249 B5 ORA L 420 024A CA6002 JZ MADTB ; OK, jump ; Save block size 421 024D D5 PUSH D 422 024E 217B02 H,BEMSG ; Reject base address LXI 423 0251 CDAB01 CALL PRTWD 424 0254 213002 LXI H, BAMSG 425 0257 CDAE01 CALL PRTWA 426 025A CD1B02 CALL PARMA ; Ask for another 427 025D C34402 JMP MADTA ; Test it again 428 0260 429 0260 CD9902 MADTB: CALL ZTBK ; Zero the block 430 0263 D5 PUSH MADTC: D ; Save block size ; Set 1K sections 431 0264 3E04 MVI A,4 432 0266 BA CMP D ; See if < 1K 433 0267 F26B02 MADTD ; Yes, test it JP 434 026A 57 MOV D,A ; No, set to 1K 435 026B CDBB02 MADTD: CALL WLKAD ; Test it

| 437<br>438<br>439<br>440<br>441<br>442<br>443<br>444<br>445 | 026E<br>026F<br>0270<br>0271<br>0272<br>0273<br>0274<br>0275<br>0276<br>0277 | 7 D<br>93<br>6 F<br>7 C<br>9 A<br>6 7<br>C 8<br>E B |              | POP<br>MOV<br>SUB<br>MOV<br>MOV<br>SBB<br>MOV<br>RZ<br>XCHG | H<br>A,L<br>E<br>L,A<br>A,H<br>D<br>H,A | ;;;;       | Get remaining size<br>Subtract tested size<br>Return if done<br>(DE) = untested<br>(HL) = previous increment |
|-------------------------------------------------------------|------------------------------------------------------------------------------|-----------------------------------------------------|--------------|-------------------------------------------------------------|-----------------------------------------|------------|----------------------------------------------------------------------------------------------------|
|                                                             | 0277                                                                         |                                                     |              | DAD                                                         | В                                       | -          | Set new base address                                                                                         |
|                                                             | 0278<br>0278                                                                 | C36302                                              |              | JMP                                                         | MADTC                                   | ;          | Do 'it again                                                                                                 |
|                                                             |                                                                              | 424144A0                                            | ;<br>BEMSG:  | DB                                                          | 'BAD','                                 | ,          | . 80 1                                                                                                    |
|                                                             |                                                                              | 57414C4B                                            | WBMSG:       | DB                                                          |                                         |            | +30H<br>BIT TEST',' '+80H                                                                                    |
|                                                             |                                                                              | 494E4720                                            | WDADG.       | 00                                                          | WALKIN                                  | ur.        | bii 1651°, ° +00h                                                                                            |
|                                                             | -                                                                            | 42495420                                            |              |                                                             |                                         |            |                                                                                                    |
|                                                             |                                                                              | 54455354                                            |              |                                                             |                                         |            |                                                                                                    |
|                                                             | 028F                                                                         |                                                     |              |                                                             |                                         |            |                                                                                                    |
|                                                             |                                                                              | 54455354                                            | TDMSG:       | DB                                                          | 'TEST D                                 | ON         | ','E'+80H                                                                                                    |
|                                                             | -                                                                            | 20444F4E                                            |              |                                                             |                                         |            |                                                                                                    |
|                                                             | 0298                                                                         | C5                                                  |              |                                                             |                                         |            |                                                                                                    |
|                                                             | 0299<br>0299                                                                 |                                                     | ;<br>; Routi | <b>DO 7TR</b> K                                             | Ronog                                   | ~ 1        | nd tosta for a continuous                                                                                    |
|                                                             | 0299                                                                         |                                                     |              |                                                             | 20105                                   | an<br>an ' | nd tests for a contiguous<br>try, the (DE) register must                                                     |
|                                                             | 0299                                                                         |                                                     | ; have       | the block                                                   | k size an                               | nd         | the (HL) register must                                                                                       |
|                                                             | 0299                                                                         |                                                     |              | the base                                                    |                                         |            |                                                                                                    |
|                                                             | 0299                                                                         |                                                     |              |                                                             |                                         |            | t from the routine.                                                                                          |
| 458                                                         | 0299                                                                         |                                                     | ;            | -                                                           |                                         |            |                                                                                                    |
|                                                             | 0299                                                                         |                                                     | ZTBK:        | PUSH                                                        | D                                       | ;          | Save block size                                                                                              |
|                                                             | 029A                                                                         |                                                     |              | PUSH                                                        | Н                                       | ;          | Save base address                                                                                            |
|                                                             | 029B                                                                         |                                                     | 70074.       | MVI                                                         | C,0                                     |            |                                                                                                    |
|                                                             | 029D<br>029E                                                                 |                                                     | ZTBKA:       | MOV<br>INX                                                  | M,C                                     | -          | Write into the block                                                                                         |
|                                                             | 029E<br>029F                                                                 |                                                     |              | DCX                                                         | H<br>D                                  | •          | Next address<br>Loop control                                                                                 |
|                                                             | 0240                                                                         |                                                     |              | MOV                                                         | A,E                                     | ,          |                                                                                                    |
|                                                             | 02A1                                                                         |                                                     |              | ORA                                                         | D, 2                                    |            |                                                                                                    |
|                                                             |                                                                              | C29D02                                              |              | JNZ                                                         | ZTBKA                                   | ;          | Loop if not zeroed                                                                                           |
| 468                                                         | 02A5                                                                         | E 1                                                 |              | POP                                                         | Н                                       | -          | Restore registers                                                                                            |
| -                                                           | 02A6                                                                         |                                                     |              | POP                                                         | D                                       |            |                                                                                                    |
| •                                                           | 0247                                                                         | -                                                   |              | PUSH                                                        | D                                       | ;          | Save parameters                                                                                              |
|                                                             | 0248                                                                         |                                                     |              | PUSH                                                        | H                                       |            |                                                                                                    |
|                                                             | 02A9<br>02AA                                                                 |                                                     | ZTBKB:       | MOV<br>Cmp                                                  | A, M<br>C                               | ;          | Read a cell                                                                                                  |
|                                                             |                                                                              | C4DB01                                              |              | CMP                                                         | ADPRA                                   | ;          | Same as written?<br>Log error if necessary                                                                   |
|                                                             |                                                                              | CDF301                                              |              | CALL                                                        | BREAK                                   | ,          | See if abort wanted                                                                                          |
|                                                             | 02B1                                                                         | -                                                   |              | INX                                                         | H                                       | ;          | Next address                                                                                                 |
|                                                             | 02B2                                                                         | -                                                   |              | DCX                                                         | D                                       | ;          | Loop control                                                                                                 |
|                                                             | 02B3                                                                         |                                                     |              | MOV                                                         | A,E                                     | •          | •                                                                                                    |
|                                                             | 0284                                                                         |                                                     |              | ORA                                                         | D                                       |            |                                                                                                    |
|                                                             |                                                                              | C2A902                                              |              | JNZ                                                         | ZTBKB                                   |            | Loop if more to do                                                                                           |
|                                                             | 02B8                                                                         |                                                     |              | POP                                                         | H                                       | ;          | Restore base address                                                                                         |
|                                                             | 02B9                                                                         |                                                     |              | POP                                                         | D                                       | ;          | Restore block size                                                                                           |
|                                                             | 02BA<br>02BB                                                                 | 69                                                  | •            | RET                                                         |                                         |            |                                                                                                    |
| -04                                                         |                                                                              |                                                     | ;            |                                                             |                                         |            |                                                                                                    |

538 02FA 3B 539 02FB 3B

| 485 02BB        | : Routi | ne WI.KA | D walks a |     | ingle high bit through each |
|-----------------|---------|----------|-----------|-----|-----------------------------|
| 486 02BB        |         |          |           |     | es in a controlled manner.  |
|                 |         |          |           |     |                             |
| 487 02BB        |         |          |           |     | en, all other locations are |
| 488 O2BB        | ; teste | ed for z | eros. Wh  | nen | an error is detected, it    |
| 489 O2BB        | ; is l  | .ogged   | as descr  | ib  | ed above. If excess errors  |
| 490 02BB        | : occur | abort.   | the test  | b b | y typing CNTRL C.           |
| 491 02BB        | •       | ,        |           | ~.  | J - J F 8                   |
| -               | WLKAD:  | סוופט    | л         |     | Sove block size             |
| 492 02BB D5     | WLKAD:  | PUSH     | D         | -   | Save block size             |
| 493 02BC E5     |         | PUSH     |           |     | Save address                |
| 494 O2BD 23     |         | INX      | Н         | ;   | Set AO                      |
| 495 O2BE OE11   | WLKDA:  | MVI      | С,11Н     |     | Set DO, D4 (2114)           |
| 496 02C0 C5     | WLKC:   |          | B         |     | Save it                     |
| 497 0201 71     |         | MOV      | M,C       |     | Write byte into memory      |
|                 |         |          | r, c      |     |                             |
| 498 02C2 E5     |         | PUSH     | Н         |     | Save current address        |
| 499 02C3 33     |         | INX      | SP        |     | Adjust stack to             |
| 500 02C4 33     |         | INX      | SP        | ;   | find base address           |
| 501 02C5 33     |         | INX      | SP        |     |                             |
| 502 02C6 33     |         | INX      | SP        |     |                             |
| 503 02C7 E1     |         | POP      | H         |     | Retrieve base address       |
|                 |         |          |           |     |                             |
| 504 02C8 E5     |         | PUSH     | Н         |     | Restore it                  |
| 505 02C9 3B     |         | DCX      | SP        | ;   | Readjust stack              |
| 506 02CA 3B     |         | DCX      | SP        |     |                             |
| 507 02CB 3B     |         | DCX      | SP        |     |                             |
| 508 02CC 3B     |         | DCX      | SP        |     |                             |
|                 | WLKB:   |          |           |     | Read byte                   |
| 509 02CD 7E     | WLKD;   | MOV      | •         |     |                             |
| 510 02CE 47     |         | MOV      | В,А       |     | Save byte in (B)            |
| 511 02CF A7     |         | ANA      | А         | ;   | Test data                   |
| 512 02D0 EB     |         | XCHG     |           |     |                             |
| 513 02D1 E3     |         | XTHL     |           | :   | Get test address            |
| 514 02D2        |         |          |           |     | Save loop control           |
|                 |         | 117      | ъ₩ማሞ      | ,   |                             |
| 515 02D2 C2DE02 |         | JNZ      | DNZT      | ,   | Non-zero data, jump         |
| 516 02D5 CD1703 |         | CALL     | CHLDE     | ;   | Test addresses              |
| 517 02D8 CCD101 |         | CZ       | ADPRT     | ;   | Bad cell                    |
| 518 02DB C3E802 |         | JMP      | CONT      | ;   | Continue test               |
| 519 02DE        | ;       |          |           |     |                             |
| 520 02DE B9     | DNZT:   | CMP      | С         |     | See if same as test data    |
|                 |         |          | BADD      |     | Jump if bad data            |
| 521 02DF C2E502 |         | JNZ      |           | ,   |                             |
| 522 02E2 CD1703 |         | CALL     | CHLDE     | ;   | Test addresses              |
| 523 02E5 C4D101 | BADD:   | CNZ      | ADPRT     |     |                             |
| 524 02E8 CDF301 | CONT:   | CALL B   | REAK      | ;   | See if abort wanted         |
| 525 O2EB E3     |         | XTHL     |           | ;   | Unscramble registers        |
| 526 02EC EB     |         | XCHG     |           | ·   | -                           |
| 527 02ED 23     |         | INX      | н         | •   | Next address                |
|                 |         | DCX      | D.        | ,   | Next addiess                |
| 528 02EE 1B     |         |          |           |     |                             |
| 529 O2EF 7B     |         | MOV      | Α,Ε       |     |                             |
| 530 02F0 B2     |         | ORA      | D         | ;   | Done on this cell?          |
| 531 02F1 C2CD02 |         | JNZ      | WLKB      | ;   | No, jump                    |
| 532 02F4 E1     |         | POP      | н         | :   | Get test address            |
| 533 02F5 C1     |         | POP      | B         | •   | Get data                    |
|                 |         |          | SP        | ,   |                             |
| 534 02F6 33     |         | INX      |           |     |                             |
| 535 02F7 33     |         | INX      | SP        |     |                             |
| 536 02F8 D1     |         | POP      | D         | ;   | Get block size              |
| 537 02F9 D5     |         | PUSH     | D         |     |                             |
| 538 02FA 3B     |         | DCX      | SP        |     |                             |
| 520 02FR 3P     |         | DCX      | SP        |     |                             |

DCX

SP

| 540 02FC 79                                                                                                    |                                                                                                    | MOV                                                                                                    | A,C                                                                                                    | ; Get data into (A)                                                                                                    |
|----------------------------------------------------------------------------------------------------|----------------------------------------------------------------------------------------------------|----------------------------------------------------------------------------------------------------|----------------------------------------------------------------------------------------------------|----------------------------------------------------------------------------------------------------|
| 541 02FD 07                                                                                                    |                                                                                                    | RLC                                                                                                    |                                                                                                    | ; Shift for next pattern                                                                                                    |
| 542 O2FE 4F                                                                                                    |                                                                                                    | MOV                                                                                                    | С,А                                                                                                    |                                                                                                    |
| 543 02FF D2C002                                                                                                    |                                                                                                    | JNC                                                                                                    | WLKC                                                                                                    | ; Not done yet                                                                                                    |
| 544 0302 C1                                                                                                    |                                                                                                    | POP                                                                                                    | В                                                                                                    | ; Get base address                                                                                                    |
| 545 0303 D1                                                                                                    |                                                                                                    | POP                                                                                                    | D                                                                                                    | ; Get block size                                                                                                    |
| 546 0304 3600                                                                                                    |                                                                                                    | MVI                                                                                                    | Μ,Ο                                                                                                    | ; Reset test cell                                                                                                    |
| 547 0306 7D                                                                                                    |                                                                                                    | MOV                                                                                                    | A,L                                                                                                    | ; Strip off base                                                                                                    |
| 548 0307 91                                                                                                    |                                                                                                    | SUB                                                                                                    | C                                                                                                    | ; address                                                                                                    |
| 549 0308 6F                                                                                                    |                                                                                                    | MOV                                                                                                    | Ĺ,A                                                                                                    | ,                                                                                                    |
| 550 0309 7C                                                                                                    |                                                                                                    | MOV                                                                                                    | •                                                                                                    |                                                                                                    |
|                                                                                                    |                                                                                                    |                                                                                                    | A,H                                                                                                    | ,                                                                                                    |
| 551 030A 98                                                                                                    |                                                                                                    | SBB                                                                                                    | В                                                                                                    |                                                                                                    |
| 552 030B 67                                                                                                    |                                                                                                    | MOV                                                                                                    | Η,Α                                                                                                    |                                                                                                    |
| 553 030C 29                                                                                                    |                                                                                                    | DAD                                                                                                    | Н                                                                                                    | ; Go to next address bit                                                                                                    |
| 554 030D CD1703                                                                                                    |                                                                                                    | CALL                                                                                                    | CHLDE                                                                                                    | ; See if done                                                                                                    |
| 555 0310 FO                                                                                                    |                                                                                                    | RP                                                                                                    |                                                                                                    | ; Yes, return                                                                                                    |
| 556 0311 09                                                                                                    |                                                                                                    | DAD                                                                                                    | В                                                                                                    | ; Build next address                                                                                                    |
| 557 0312 D5                                                                                                    |                                                                                                    | PUSH                                                                                                    | D                                                                                                    | ; Save block size                                                                                                    |
| 558 0313 C5                                                                                                    |                                                                                                    | PUSH                                                                                                    | B                                                                                                    | ; Save base address                                                                                                    |
| 559 0314 C3BE02                                                                                                    |                                                                                                    | JMP                                                                                                    | WLKDA                                                                                                    | ; Go do it again                                                                                                    |
| 560 0317                                                                                                    | ;                                                                                                    | 0111                                                                                                    | HUADA                                                                                                    | , do do io again                                                                                                    |
| 561 0317                                                                                                    |                                                                                                    | no (HI)                                                                                                    | nogiator                                                                                                    | to (DE) register and set                                                                                                    |
| 562 0317                                                                                                    |                                                                                                    | on resu                                                                                                    |                                                                                                    | to (DE) register and set                                                                                                    |
|                                                                                                    | ; IIags                                                                                                    | on resu                                                                                                    |                                                                                                    |                                                                                                    |
| 563 0317                                                                                                    | ;                                                                                                    |                                                                                                    |                                                                                                    |                                                                                                    |
| 564 0317 70                                                                                                    | CHLDE:                                                                                                    | MOV                                                                                                    | A,H                                                                                                    |                                                                                                    |
| 565 0318 92                                                                                                    |                                                                                                    | SUB                                                                                                    | D                                                                                                    |                                                                                                    |
| 566 0319 CO                                                                                                    |                                                                                                    | RNZ                                                                                                    |                                                                                                    |                                                                                                    |
| 567 031A 7D                                                                                                    |                                                                                                    | MOV                                                                                                    | A,L                                                                                                    |                                                                                                    |
| 568 031B 93                                                                                                    |                                                                                                    | SUB                                                                                                    | E                                                                                                    |                                                                                                    |
| 569 0310 09                                                                                                    |                                                                                                    | RET                                                                                                    |                                                                                                    |                                                                                                    |
|                                                                                                    |                                                                                                    |                                                                                                    |                                                                                                    |                                                                                                    |
|                                                                                                    | :                                                                                                    |                                                                                                    |                                                                                                    |                                                                                                    |
| 570 031D                                                                                                    | ;<br>: Routi                                                                                                    | ne BRNTN                                                                                                    | loontin                                                                                                    | iously writes a sequence of                                                                                                    |
| 570 031D<br>571 031D                                                                                                    |                                                                                                    |                                                                                                    |                                                                                                    | ously writes a sequence of                                                                                                    |
| 570 031D<br>571 031D<br>572 031D                                                                                                    | ; non-z                                                                                                    | ero numb                                                                                                    | ers into                                                                                                    | a specified memory block and                                                                                                    |
| 570 031D<br>571 031D<br>572 031D<br>573 031D                                                                                                    | ; non-z<br>; reads                                                                                                | ero numb<br>them b                                                                                                    | ers into<br>ack for                                                                                                    | a specified memory block and comparison. If errors occur,                                                                                                    |
| 570 031D<br>571 031D<br>572 031D<br>573 031D<br>574 031D                                                                                                    | ; non-z<br>; reads<br>; they                                                                                      | ero numb<br>them b<br>are logg                                                                                                    | ers into<br>back for<br>ged on th                                                                                                    | a specified memory block and<br>comparison. If errors occur,<br>le console. A running error                                                                                                    |
| 570 031D<br>571 031D<br>572 031D<br>573 031D<br>574 031D<br>575 031D                                                                                                    | ; non-z<br>; reads<br>; they<br>; total                                                                           | ero numb<br>s them b<br>are logg<br>is al                                                                                                    | ers into<br>back for<br>ged on th<br>so main                                                                                                    | a specified memory block and<br>comparison. If errors occur,<br>le console. A running error<br>tained. The test may be                                                                                                    |
| 570 031D<br>571 031D<br>572 031D<br>573 031D<br>574 031D<br>575 031D<br>576 031D                                                                                                    | ; non-z<br>; reads<br>; they<br>; total<br>; termi                                                                | ero numb<br>them b<br>are logg<br>is al<br>nated at                                                                                                    | pers into<br>back for<br>ged on th<br>so main<br>any tim                                                                                                    | a specified memory block and<br>comparison. If errors occur,<br>he console. A running error<br>tained. The test may be<br>he with a CNTRL C; the error                                                                                                    |
| 570 031D<br>571 031D<br>572 031D<br>573 031D<br>574 031D<br>575 031D<br>576 031D<br>577 031D                                                                                                    | ; non-z<br>; reads<br>; they<br>; total<br>; termi<br>; total                                                     | ero numb<br>them b<br>are logg<br>is al<br>nated at<br>at th                                                                                                    | pers into<br>back for<br>ged on th<br>so main<br>any time<br>his time                                                                                        | a specified memory block and<br>comparison. If errors occur,<br>te console. A running error<br>tained. The test may be<br>the with a CNTRL C; the error<br>will be displayed on the                                                                                                    |
| 570 031D<br>571 031D<br>572 031D<br>573 031D<br>574 031D<br>575 031D<br>576 031D<br>577 031D<br>578 031D                                                                                                    | ; non-z<br>; reads<br>; they<br>; total<br>; termi<br>; total<br>; conso                                          | sero numb<br>them b<br>are logg<br>is al<br>nated at<br>at th<br>ole. The                                                                                                    | pers into<br>pack for<br>ged on th<br>so main<br>t any tim<br>his time<br>t test                                                                             | a specified memory block and<br>comparison. If errors occur,<br>the console. A running error<br>tained. The test may be<br>the with a CNTRL C; the error<br>will be displayed on the<br>data steps from 1 to 255                                                                                                    |
| 570 031D<br>571 031D<br>572 031D<br>573 031D<br>574 031D<br>575 031D<br>576 031D<br>577 031D<br>578 031D<br>579 031D                                                                                                    | ; non-z<br>; reads<br>; they<br>; total<br>; termi<br>; total<br>; conso                                          | sero numb<br>them b<br>are logg<br>is al<br>nated at<br>at th<br>ole. The                                                                                                    | pers into<br>pack for<br>ged on th<br>so main<br>t any tim<br>his time<br>t test                                                                             | a specified memory block and<br>comparison. If errors occur,<br>te console. A running error<br>tained. The test may be<br>the with a CNTRL C; the error<br>will be displayed on the                                                                                                    |
| 570 031D<br>571 031D<br>572 031D<br>573 031D<br>574 031D<br>575 031D<br>576 031D<br>577 031D<br>578 031D<br>578 031D<br>579 031D<br>580 031D                                                                                                    | ; non-z<br>; reads<br>; they<br>; total<br>; termi<br>; total<br>; conso                                          | sero numb<br>them b<br>are logg<br>is al<br>nated at<br>at th<br>ole. The                                                                                                    | pers into<br>pack for<br>ged on th<br>so main<br>t any tim<br>his time<br>t test                                                                             | a specified memory block and<br>comparison. If errors occur,<br>the console. A running error<br>tained. The test may be<br>the with a CNTRL C; the error<br>will be displayed on the<br>data steps from 1 to 255                                                                                                    |
| 570 031D<br>571 031D<br>572 031D<br>573 031D<br>573 031D<br>574 031D<br>575 031D<br>576 031D<br>577 031D<br>578 031D<br>579 031D<br>580 031D<br>581 031D                                                                                                    | ; non-z<br>; reads<br>; they<br>; total<br>; termi<br>; total<br>; conso                                          | sero numb<br>them b<br>are logg<br>is al<br>nated at<br>at th<br>ole. The                                                                                                    | pers into<br>pack for<br>ged on th<br>so main<br>t any tim<br>his time<br>test                                                                               | a specified memory block and<br>comparison. If errors occur,<br>the console. A running error<br>tained. The test may be<br>the with a CNTRL C; the error<br>will be displayed on the<br>data steps from 1 to 255                                                                                                    |
| 570 031D<br>571 031D<br>572 031D<br>573 031D<br>574 031D<br>575 031D<br>576 031D<br>577 031D<br>578 031D<br>578 031D<br>579 031D<br>580 031D                                                                                                    | ; non-z<br>; reads<br>; they<br>; total<br>; termi<br>; total<br>; conso                                          | sero numb<br>them b<br>are logg<br>is al<br>nated at<br>at th<br>ole. The                                                                                                    | pers into<br>back for<br>ged on th<br>so main<br>t any tim<br>his time<br>test<br>n repeats                                                                  | a specified memory block and<br>comparison. If errors occur,<br>the console. A running error<br>tained. The test may be<br>the with a CNTRL C; the error<br>will be displayed on the<br>data steps from 1 to 255                                                                                                    |
| 570 031D<br>571 031D<br>572 031D<br>573 031D<br>574 031D<br>575 031D<br>576 031D<br>576 031D<br>577 031D<br>578 031D<br>579 031D<br>580 031D<br>581 031D<br>582 031D 217703                                                                                                    | ; non-z<br>; reads<br>; they<br>; total<br>; total<br>; total<br>; consc<br>; decim<br>;                          | them b<br>are logg<br>is al<br>nated at<br>at th<br>ole. The<br>nal, ther<br>LXI                                                                                                    | ers into<br>back for<br>ged on th<br>so main<br>any tim<br>is time<br>test<br>repeats<br>H,CBMSG                                                             | a specified memory block and<br>comparison. If errors occur,<br>te console. A running error<br>tained. The test may be<br>with a CNTRL C; the error<br>will be displayed on the<br>data steps from 1 to 255<br>s itself, always skipping 0.                                                                                                    |
| 570 031D<br>571 031D<br>572 031D<br>573 031D<br>574 031D<br>575 031D<br>576 031D<br>577 031D<br>578 031D<br>578 031D<br>579 031D<br>580 031D<br>581 031D<br>582 031D 217703<br>583 0320 CD0C02                                                                                                    | ; non-z<br>; reads<br>; they<br>; total<br>; total<br>; total<br>; consc<br>; decim<br>;                          | zero numb<br>are logg<br>is al<br>nated at<br>at th<br>ole. The<br>nal, ther<br>LXI<br>CALL                                                                                                  | ers into<br>back for<br>ged on th<br>so main<br>t any tim<br>is time<br>t test<br>repeats<br>H,CBMSG<br>PARM                                                 | a specified memory block and<br>comparison. If errors occur,<br>the console. A running error<br>tained. The test may be<br>he with a CNTRL C; the error<br>will be displayed on the<br>data steps from 1 to 255<br>s itself, always skipping 0.                                                                                                    |
| 570 031D<br>571 031D<br>572 031D<br>573 031D<br>574 031D<br>575 031D<br>576 031D<br>577 031D<br>578 031D<br>578 031D<br>579 031D<br>580 031D<br>581 031D<br>582 031D 217703<br>583 0320 CD0C02<br>584 0323 E1                                                                                                    | ; non-z<br>; reads<br>; they<br>; total<br>; total<br>; total<br>; consc<br>; decim<br>;                          | ero numb<br>them b<br>are logg<br>is al<br>nated at<br>at th<br>ole. The<br>al, ther<br>LXI<br>CALL<br>POP                                                                                   | ers into<br>back for<br>ged on th<br>so main<br>t any tim<br>is time<br>test<br>repeats<br>H,CBMSG<br>PARM<br>H                                              | a specified memory block and<br>comparison. If errors occur,<br>the console. A running error<br>stained. The test may be<br>he with a CNTRL C; the error<br>will be displayed on the<br>data steps from 1 to 255<br>s itself, always skipping 0.<br>; Get message address<br>; Write it, get parameters<br>; Get base address                                                                                                    |
| 570 031D<br>571 031D<br>572 031D<br>573 031D<br>573 031D<br>574 031D<br>575 031D<br>576 031D<br>577 031D<br>578 031D<br>578 031D<br>579 031D<br>580 031D<br>581 031D<br>582 031D 217703<br>583 0320 CD0C02<br>584 0323 E1<br>585 0324 D1                                                                                                    | ; non-z<br>; reads<br>; they<br>; total<br>; total<br>; total<br>; consc<br>; decim<br>;                          | ero numb<br>them b<br>are logg<br>is al<br>nated at<br>at th<br>ole. The<br>al, ther<br>LXI<br>CALL<br>POP<br>POP                                                                            | ers into<br>back for<br>ged on th<br>so main<br>t any tim<br>his time<br>test<br>repeats<br>H,CBMSG<br>PARM<br>H<br>D                                        | <ul> <li>a specified memory block and comparison. If errors occur, he console. A running error stained. The test may be he with a CNTRL C; the error will be displayed on the data steps from 1 to 255 s itself, always skipping 0.</li> <li>; Get message address ; Write it, get parameters ; Get base address ; Get block size</li> </ul>                                                                                                    |
| 570 031D<br>571 031D<br>572 031D<br>573 031D<br>573 031D<br>574 031D<br>575 031D<br>576 031D<br>576 031D<br>578 031D<br>578 031D<br>579 031D<br>580 031D<br>581 031D<br>582 031D 217703<br>583 0320 CD0C02<br>584 0323 E1<br>585 0324 D1<br>586 0325 0E01                                                                                                    | ; non-z<br>; reads<br>; they<br>; total<br>; total<br>; total<br>; consc<br>; decim<br>;                          | ero numb<br>them b<br>are logg<br>is al<br>nated at<br>at th<br>ole. The<br>al, ther<br>LXI<br>CALL<br>POP<br>POP<br>MVI                                                                     | ers into<br>back for<br>ged on th<br>so main<br>tany tim<br>is time<br>test<br>repeats<br>H,CBMSG<br>PARM<br>H<br>D<br>C,1                                   | <ul> <li>a specified memory block and<br/>comparison. If errors occur,<br/>the console. A running error<br/>stained. The test may be<br/>he with a CNTRL C; the error<br/>will be displayed on the<br/>data steps from 1 to 255<br/>s itself, always skipping 0.</li> <li>; Get message address<br/>; Write it, get parameters<br/>; Get base address<br/>; Get block size<br/>; Seed the data</li> </ul>                                                                                                    |
| 570 031D<br>571 031D<br>572 031D<br>573 031D<br>573 031D<br>574 031D<br>575 031D<br>576 031D<br>577 031D<br>578 031D<br>579 031D<br>580 031D<br>581 031D<br>581 031D<br>582 031D 217703<br>583 0320 CD0C02<br>584 0323 E1<br>585 0324 D1<br>586 0325 0E01<br>587 0327 0600                                                                                               | ; non-z<br>; reads<br>; they<br>; total<br>; termi<br>; total<br>; consc<br>; decim<br>;<br>;<br>BRNIN:           | ero numb<br>them b<br>are logg<br>is al<br>nated at<br>at th<br>ole. The<br>al, ther<br>LXI<br>CALL<br>POP<br>POP<br>MVI<br>MVI                                                              | ers into<br>back for<br>ged on th<br>so main<br>any tim<br>is time<br>test<br>repeats<br>H,CBMSG<br>PARM<br>H<br>D<br>C,1<br>B,0                             | <ul> <li>a specified memory block and<br/>comparison. If errors occur,<br/>the console. A running error<br/>tained. The test may be<br/>he with a CNTRL C; the error<br/>will be displayed on the<br/>data steps from 1 to 255<br/>s itself, always skipping 0.</li> <li>; Get message address<br/>; Write it, get parameters<br/>; Get base address<br/>; Get block size<br/>; Seed the data<br/>; Initialize error count</li> </ul>                                                                                                    |
| 570 031D<br>571 031D<br>572 031D<br>573 031D<br>573 031D<br>574 031D<br>575 031D<br>576 031D<br>577 031D<br>578 031D<br>579 031D<br>580 031D<br>581 031D<br>582 031D 217703<br>583 0320 CD0C02<br>584 0323 E1<br>585 0324 D1<br>586 0325 0E01<br>587 0327 0600<br>588 0329 C5                                                                                            | ; non-z<br>; reads<br>; they<br>; total<br>; total<br>; total<br>; consc<br>; decim<br>;                          | ero numb<br>them b<br>are logg<br>is al<br>nated at<br>at th<br>ole. The<br>al, ther<br>LXI<br>CALL<br>POP<br>POP<br>MVI<br>MVI<br>PUSH                                                      | pers into<br>back for<br>ged on th<br>so main<br>any tim<br>is time<br>test<br>repeats<br>H,CBMSG<br>PARM<br>H<br>D<br>C,1<br>B,0<br>B                       | <ul> <li>a specified memory block and comparison. If errors occur, he console. A running error stained. The test may be he with a CNTRL C; the error will be displayed on the data steps from 1 to 255 itself, always skipping 0.</li> <li>F Get message address ; Write it, get parameters ; Get block size ; Seed the data ; Initialize error count ; Save data, error count</li> </ul>                                                                                                    |
| 570 031D<br>571 031D<br>572 031D<br>573 031D<br>573 031D<br>574 031D<br>575 031D<br>576 031D<br>577 031D<br>578 031D<br>578 031D<br>580 031D<br>580 031D<br>581 031D<br>582 031D 217703<br>583 0320 CD0C02<br>584 0323 E1<br>585 0324 D1<br>586 0325 0E01<br>587 0327 0600<br>588 0329 C5<br>589 032A D5                                                                 | ; non-z<br>; reads<br>; they<br>; total<br>; termi<br>; total<br>; consc<br>; decim<br>;<br>;<br>BRNIN:           | ero numb<br>are logg<br>is al<br>nated at<br>at th<br>ole. The<br>al, ther<br>LXI<br>CALL<br>POP<br>POP<br>MVI<br>MVI<br>PUSH<br>PUSH                                                        | pers into<br>back for<br>ged on th<br>so main<br>any tim<br>is time<br>test<br>repeats<br>H,CBMSG<br>PARM<br>H<br>D<br>C,1<br>B,0<br>B<br>D                  | <ul> <li>a specified memory block and<br/>comparison. If errors occur,<br/>the console. A running error<br/>stained. The test may be<br/>he with a CNTRL C; the error<br/>will be displayed on the<br/>data steps from 1 to 255<br/>itself, always skipping 0.</li> <li>; Get message address<br/>; Write it, get parameters<br/>; Get base address<br/>; Get block size<br/>; Seed the data<br/>; Initialize error count<br/>; Save data, error count<br/>; Save block size</li> </ul>                                                      |
| 570 031D<br>571 031D<br>572 031D<br>573 031D<br>573 031D<br>574 031D<br>575 031D<br>576 031D<br>577 031D<br>578 031D<br>579 031D<br>580 031D<br>580 031D<br>581 031D<br>582 031D 217703<br>583 0320 CD0C02<br>584 0323 E1<br>585 0324 D1<br>586 0325 0E01<br>587 0327 0600<br>588 0329 C5<br>589 032A D5<br>590 032B E5                                                  | ; non-z<br>; reads<br>; they<br>; total<br>; total<br>; total<br>; consc<br>; decim<br>;<br>;<br>BRNIN:<br>BRNIN: | ero numb<br>them b<br>are logg<br>is al<br>nated at<br>at th<br>ole. The<br>al, ther<br>LXI<br>CALL<br>POP<br>POP<br>MVI<br>MVI<br>PUSH<br>PUSH<br>PUSH                                      | pers into<br>back for<br>ged on th<br>so main<br>any tim<br>is time<br>test<br>repeats<br>H,CBMSG<br>PARM<br>H<br>D<br>C,1<br>B,0<br>B<br>D<br>H             | <ul> <li>a specified memory block and<br/>comparison. If errors occur,<br/>he console. A running error<br/>stained. The test may be<br/>he with a CNTRL C; the error<br/>will be displayed on the<br/>data steps from 1 to 255<br/>s itself, always skipping 0.</li> <li>; Get message address<br/>; Write it, get parameters<br/>; Get base address<br/>; Get block size<br/>; Seed the data<br/>; Initialize error count<br/>; Save data, error count<br/>; Save block size<br/>; Save base address</li> </ul>                             |
| 570 031D<br>571 031D<br>572 031D<br>573 031D<br>573 031D<br>574 031D<br>575 031D<br>576 031D<br>577 031D<br>578 031D<br>578 031D<br>580 031D<br>580 031D<br>581 031D<br>582 031D 217703<br>583 0320 CD0C02<br>584 0323 E1<br>585 0324 D1<br>586 0325 0E01<br>587 0327 0600<br>588 0329 C5<br>589 032A D5<br>590 032B E5<br>591 032C 71                                   | ; non-z<br>; reads<br>; they<br>; total<br>; termi<br>; total<br>; consc<br>; decim<br>;<br>;<br>BRNIN:           | ero numb<br>them b<br>are logg<br>is al<br>nated at<br>at th<br>ole. The<br>al, ther<br>LXI<br>CALL<br>POP<br>POP<br>MVI<br>PUSH<br>PUSH<br>PUSH<br>PUSH<br>MOV                              | pers into<br>back for<br>ged on th<br>so main<br>any tim<br>is time<br>test<br>repeats<br>H,CBMSG<br>PARM<br>H<br>D<br>C,1<br>B,0<br>B<br>D<br>H<br>M,C      | <ul> <li>a specified memory block and<br/>comparison. If errors occur,<br/>he console. A running error<br/>stained. The test may be<br/>he with a CNTRL C; the error<br/>will be displayed on the<br/>data steps from 1 to 255<br/>s itself, always skipping 0.</li> <li>; Get message address<br/>; Write it, get parameters<br/>; Get block size<br/>; Seed the data<br/>; Initialize error count<br/>; Save data, error count<br/>; Save block size<br/>; Save base address<br/>; Write the data byte</li> </ul>                          |
| 570 031D<br>572 031D<br>572 031D<br>573 031D<br>573 031D<br>574 031D<br>575 031D<br>576 031D<br>577 031D<br>578 031D<br>579 031D<br>580 031D<br>580 031D<br>581 031D<br>582 031D 217703<br>583 0320 CD0C02<br>584 0323 E1<br>585 0324 D1<br>586 0325 0E01<br>587 0327 0600<br>588 0329 C5<br>589 032A D5<br>590 032B E5<br>591 032C 71<br>592 032D 0C                    | ; non-z<br>; reads<br>; they<br>; total<br>; total<br>; total<br>; consc<br>; decim<br>;<br>;<br>BRNIN:<br>BRNIN: | ero numb<br>them b<br>are logg<br>is al<br>nated at<br>at th<br>ole. The<br>al, ther<br>LXI<br>CALL<br>POP<br>POP<br>MVI<br>POP<br>MVI<br>PUSH<br>PUSH<br>PUSH<br>PUSH<br>NOV<br>INR         | pers into<br>back for<br>ged on th<br>so main<br>any tim<br>is time<br>test<br>repeats<br>H,CBMSG<br>PARM<br>H<br>D<br>C,1<br>B,0<br>B<br>D<br>H<br>M,C<br>C | <ul> <li>a specified memory block and<br/>comparison. If errors occur,<br/>he console. A running error<br/>stained. The test may be<br/>he with a CNTRL C; the error<br/>will be displayed on the<br/>data steps from 1 to 255<br/>sitself, always skipping 0.</li> <li>; Get message address<br/>; Write it, get parameters<br/>; Get block size<br/>; Seed the data<br/>; Initialize error count<br/>; Save data, error count<br/>; Save block size<br/>; Save base address<br/>; Write the data byte<br/>; Advance data patern</li> </ul> |
| 570 031D<br>571 031D<br>572 031D<br>573 031D<br>573 031D<br>574 031D<br>575 031D<br>576 031D<br>577 031D<br>578 031D<br>579 031D<br>580 031D<br>580 031D<br>581 031D<br>582 031D 217703<br>583 0320 CD0C02<br>584 0323 E1<br>585 0324 D1<br>586 0325 0E01<br>587 0327 0600<br>588 0329 C5<br>589 032A D5<br>590 032B E5<br>591 032C 71<br>592 032D 0C<br>593 032E C23203 | ; non-z<br>; reads<br>; they<br>; total<br>; total<br>; total<br>; consc<br>; decim<br>;<br>;<br>BRNIN:<br>BRNIN: | ero numb<br>them b<br>are logg<br>is al<br>nated at<br>at th<br>ole. The<br>bal, ther<br>LXI<br>CALL<br>POP<br>POP<br>MVI<br>POP<br>MVI<br>PUSH<br>PUSH<br>PUSH<br>PUSH<br>MOV<br>INR<br>JNZ | pers into<br>back for<br>ged on th<br>so main<br>any tim<br>is time<br>test<br>repeats<br>H,CBMSG<br>PARM<br>H<br>D<br>C,1<br>B,0<br>B<br>D<br>H<br>M,C      | <ul> <li>a specified memory block and<br/>comparison. If errors occur,<br/>he console. A running error<br/>stained. The test may be<br/>he with a CNTRL C; the error<br/>will be displayed on the<br/>data steps from 1 to 255<br/>s itself, always skipping 0.</li> <li>; Get message address<br/>; Write it, get parameters<br/>; Get block size<br/>; Seed the data<br/>; Initialize error count<br/>; Save data, error count<br/>; Save block size<br/>; Save base address<br/>; Write the data byte</li> </ul>                          |
| 570 031D<br>572 031D<br>572 031D<br>573 031D<br>573 031D<br>574 031D<br>575 031D<br>576 031D<br>577 031D<br>578 031D<br>579 031D<br>580 031D<br>580 031D<br>581 031D<br>582 031D 217703<br>583 0320 CD0C02<br>584 0323 E1<br>585 0324 D1<br>586 0325 0E01<br>587 0327 0600<br>588 0329 C5<br>589 032A D5<br>590 032B E5<br>591 032C 71<br>592 032D 0C                    | ; non-z<br>; reads<br>; they<br>; total<br>; total<br>; total<br>; consc<br>; decim<br>;<br>;<br>BRNIN:<br>BRNIN: | ero numb<br>them b<br>are logg<br>is al<br>nated at<br>at th<br>ole. The<br>al, ther<br>LXI<br>CALL<br>POP<br>POP<br>MVI<br>POP<br>MVI<br>PUSH<br>PUSH<br>PUSH<br>PUSH<br>NOV<br>INR         | pers into<br>back for<br>ged on th<br>so main<br>any tim<br>is time<br>test<br>repeats<br>H,CBMSG<br>PARM<br>H<br>D<br>C,1<br>B,0<br>B<br>D<br>H<br>M,C<br>C | <ul> <li>a specified memory block and<br/>comparison. If errors occur,<br/>he console. A running error<br/>stained. The test may be<br/>he with a CNTRL C; the error<br/>will be displayed on the<br/>data steps from 1 to 255<br/>sitself, always skipping 0.</li> <li>; Get message address<br/>; Write it, get parameters<br/>; Get block size<br/>; Seed the data<br/>; Initialize error count<br/>; Save data, error count<br/>; Save block size<br/>; Save base address<br/>; Write the data byte<br/>; Advance data patern</li> </ul> |

| 595 0332 2 | 3 BRN       | IC: INX       | Н          | ;   | Go to next address          |
|------------|-------------|---------------|------------|-----|-----------------------------|
| 596 0333 1 | В           | DCX           | D          |     | Do loop control             |
| 597 0334 7 |             | MOV           | A,E        | •   | •                           |
| 598 0335 B |             | ORA           | D          |     |                             |
|            |             |               |            |     |                             |
| 599 0336 C |             | JNZ           | BRNB       |     |                             |
| 600 0339 E |             | POP           | H          | ;   | Get base address            |
| 601 033A D | 1           | POP           | D          | ;   | Get block size              |
| 602 033B C | 1           | POP           | В          |     | Get data seed, error count  |
| 603 033C D |             | PUSH          | D          |     | Restore them                |
| 604 033D E |             | PUSH          | H          | ,   | Rescore chem                |
|            |             |               |            |     | <b>.</b>                    |
| 605 033E 7 |             | D: MOV        | А,М        |     | Read data byte              |
| 606 033F B |             | CMP           | С          | ;   | Check it                    |
| 607 0340 C |             | JZ            | BRNE       | ;   | Skip if OK                  |
| 608 0343 0 | 4           | INR           | В          | :   | Error count                 |
| 609 0344 C | DDB01       | CALL          | ADPRA      | -   | Log the error               |
| 610 0347 0 |             |               | C          | •   | -                           |
| 611 0348 C |             |               |            |     | Change test data            |
|            | _           | JNZ           |            |     | Skip if not zero            |
| 612 034B 0 |             | INR           |            | ;   | Reset to 1                  |
| 613 034C 2 |             | IF: INX       | Н          | ;   | Next address                |
| 614 034D 1 | В           | DCX           | D ·        | -   | Loop control                |
| 615 034E 7 | В           | MOV           | A,E        | ,   |                             |
| 616 034F B |             | ORA           | D .        |     |                             |
| 617 0350 C |             |               | -          |     |                             |
|            |             | JNZ           |            |     |                             |
| 618 0353 E |             | POP           |            | •   | Reset base address          |
| 619 0354 D |             | POP           |            |     | and block size              |
| 620 0355 C | D0901       | CALL          | CST        | ;   | Time to quit                |
| 621 0358 C | A2903       | JZ            |            |     | No, do it again             |
| 622 035B C |             | CALL          |            | -   | Get character               |
| 623 035E F |             | CPI           | 'C'-CNTL   |     | det character               |
|            | E03         | UPI           | .CCWIT     |     |                             |
| 624 0360   |             |               |            | -   | ETX (Cntl C)?               |
| 625 0360 C |             | JNZ           | BRNA       | ;   | No, continue                |
| 626 0363 C | D1E01       | CALL          | CRLF       |     |                             |
| 627 0366 7 | 8           | MOV           | A.B        | :   | Error count                 |
| 628 0367 C |             |               | HEX2       |     |                             |
|            | 17003       | LXI           |            |     | Get error message address   |
|            |             |               |            |     |                             |
| 630 036D C |             | JMP           | PRTWA      | ;   | Print it and return to EXEC |
| 631 0370   |             |               |            |     |                             |
| 632 0370 2 | 0455252 ERM | ISG: DB       | ' ERROR'   | ',' | 'S'+80H                     |
| 0374 4     | F52D3       |               |            |     |                             |
| 633 0377 4 | 34F4E54 CBM | ISG: DB       | ' CONTINI  | 101 | JS BURNIN',' '+80H          |
|            | 94E554F     |               | 0011110    |     | 55 50 MAIN , 400 M          |
|            | 5532042     |               |            |     |                             |
|            |             |               |            |     |                             |
|            | 5524E49     |               |            |     |                             |
| 0387 4     | EAO         |               |            |     |                             |
| 634 0389   | ;           |               | •          |     |                             |
| 635 0389   |             | Routines INI  | [ and EXE( | 3   | initialize the computer and |
| 636 0389   |             |               |            |     | or a command. When a valid  |
| 637 0389   |             |               |            |     | ntrol is transferred to the |
|            |             |               |            | 101 | TOTAL TS CLAUSIELLED TO THE |
| 638 0389   | ; ;         | appropriate n | outine.    |     |                             |
| 639 0389   | ;           |               |            |     |                             |
| 640 0389 2 | 19002 RE1   | 'N: LXI       | H, TDMSG   | :   | Print 'TEST DONE'           |
| 641 038C C |             | CALL          | PRTWD      | •   |                             |
| 642 038F 3 |             | T: LXI        |            | •   | ; Set stack pointer         |
| 643 0392 2 |             |               |            |     |                             |
|            |             |               |            | ;   | Print diag message          |
| 644 0395 C | DABUI       | CALL          | PRTWD      |     |                             |
|            |             |               |            |     |                             |

| -   | 0398<br>039B | 218903<br>E5 |        | LXI<br>PUSH | H,RETN<br>H | ; Set up return address |
|-----|--------------|--------------|--------|-------------|-------------|-------------------------|
|     |              | CD0301       |        | CALL        | CONI        | ; Wait for command      |
| 648 | 039F         | FE43         |        | CPI         | 'C'         | ; Continuous burn-in    |
| 649 | 03A1         | CA1D03       |        | JΖ          | BRNIN       |                         |
| 650 | 03A4         | FE57         |        | CPI         | 'W'         | ; Walking bit           |
| 651 | 03A6         | CA3E02       |        | JZ          | MADT        |                         |
| 652 | 03A9         | C3C401       |        | JMP         | QPRT        |                         |
| 653 | 03AC         |              | ;      |             |             |                         |
| 654 | 03AC         | 44494147     | DIMSG: | DB          | 'DIAGNO     | STIC:',' '+80H          |
|     | 03B0         | 4E4F5354     |        |             |             |                         |
|     | 03B4         | 49433AAO     |        |             |             |                         |
| 655 | 03B8         |              | ;      |             |             |                         |
| 656 | 03B8         | 0000         |        | END         |             |                         |
|     |              |              |        |             |             |                         |

TOTAL ERRORS=00

2-22

#### CHAPTER 3

#### THEORY OF OPERATION

This chapter is intended for those users who want a more thorough understanding of the 2116 operation than they need to make the 2116 function in their systems. Used in conjunction with the logic diagram in Chapter 4, it should provide a sound understanding of the design and features of the board. Additional information, if desired, can be obtained from data sheets for the individual chips.

#### 3.1 MEMORY

The 2116 uses 2114-type RAMs, which are fully static (i.e., they require no clock or refresh signals) and provide 4096 bits of storage organized 1024 x 4. Each RAM thus requires ten address inputs and four bi-directional data A Chip Select input (-CS) provides for the lines. of individual chips in a memory selection array. To prevent erroneous data from getting into the chip a R/W input inhibits the data input buffer when high. Thus data can be written to a memory chip only when both -CS and R/W The 2116 controls -CS through the address are low. decoders; R/W goes low when either -pWR or MWRITE is active.

#### 3.2 MEMORY ADDRESSING

Addressing a specific memory location on the 2116 involves addressing a location on each chip while enabling only one two-chip column. Address lines AO-A15 enter the board and are inverted, AO-A9 addressing one location on each chip through a common address bus. Chip selection is handled by a pair of 3-to-8 decoders. Each decoder selects one of eight columns, depending on the conditions of inputs A, B, and C. Inputs G1, G2A, and G2B determine whether a decoder will be enabled, G2A and G2B low and G1 high enabling a decoder.

Decoder enabling is controlled by the Address Select circuitry. Address bits A12-A15 are compared with the user-selected four-bit addresses of each of the four memory groups. -A12 through -A15 are parallelled into four quad open collector exclusive-OR gates. Each gate compares -A12, -A13, -A14, or -A15 with the corresponding bit of the memory group address. The output of each exclusive-OR gate in a memory group must be high for the memory group to be selected; one low output will pull the open collector output from that group low. All of the memory groups are ORed and the output is NANDed with the MEM line (high when sINTA, sINP, and sOUT are all low) to form the -SEL line. -SEL is the G2A input of the U10 and the G2B input of the U9. Thus if no memory group on the board is addressed, both chips are disabled by -SEL high.

If -SEL is low, the ORed outputs of groups A and B and groups C and D determine which decoder is enabled. U9's G2A is permanently pulled low. If the ORed output of groups A and B is high U9 is enabled through G1 and U10 is disabled through G2B. If the ORed output of groups A and B is low and the ORed output of groups C and D (U10's G1 input) is high, U10 is enabled and U9 is disabled.

Chip selection within the enabled decoder is determined by inputs A, B, and C. U9's C input is tied to the output of group A's memory-address-comparison circuitry; if group A is addressed, C is high, and one of the columns enabled by decoder outputs 4-7 will be selected. In the same way group C's memory-address-comparison circuitry determines which group U10 will select. Address lines A10 and A11 are the A and B inputs of the decoders, determining which of the four columns in a group will be selected.

The 2116 decoding scheme provides full prioritizing of the memory groups. If either or both of groups A and B are addressed, U9 is enabled and U10 is disabled; whether group C or D is addressed is irrelevant. Group selection by the decoders is determined by whether or not group A or C has been addressed, groups B and D being irrelevant. Thus group A has the highest priority, followed in order by groups B, C, and D. If two or more memory groups are given identical addresses, only the highest priority group will be selected when that address is received. The other groups will effectively be buried; they will be unaddressable and will occupy no memory space.

#### 3.3 BANK SELECTION

The CCS 2116 is bank-selectable by bank port address and bank byte. Thus it is fully compatible with Cromemco, Alpha Micro, and other bank port systems. IT IS NOT COMPA-TIBLE WITH ADDRESS-SELECT SYSTEMS SUCH AS IMSAI.

You assign the 2116 to a bank by jumper-setting the bank port address and the bank byte. To enable a bank during operation, the processor must address the bank port through the low order byte on the address bus and put the bank byte on the data bus. When the processor is in an I/O cycle (sOUT or sINP high), the 2116 compares the low-order byte on the address bus with the user-selected bank port address. If the two match, the 2116 compares the bank byte on the data bus with the user-selected bank port address. If the two match, the 2116 compares the bank byte on the data bus with the user-selected bank byte. The bank-dependent memory groups are enabled or disabled according to whether or not the two bytes designate the same bank.

The 2116 compares -A0 through -A7 with the jumper-set bank port address using an open collector set of exclusive-OR gates. A pull-up resistor holds the output high unless a wrong address pulls the output low. The bank-address-comparison line is ANDed with the I/O line, and the resulting output is NANDed with inverted -pWR to form the BANK CLK line. This line clocks a D-type positive-edge-triggered flip-flop.

The bank address and I/O lines go high first. As long as -pWR is inactive (high, inverted low) the BANK CLK line is low. When -pWR goes active (low, inverted high) the BANK CLK line goes high, clocking the flip-flop. In the meantime the bank byte is written onto the data bus. A high signal on any of the data lines indicates that the corresponding bank is being selected (data lines DOO-7 corresponding to The bank byte signals are inverted for banks 0-7). user-selected comparison with the bank bvte. Jumper-selecting a bank connects the corresponding data line to the BANK DATA line; a low signal on that line pulls BANK DATA low. Other jumpers may also be connected and more than one bit of the bank byte on the data bus can be high; the open-collector output will be pulled low whenever a high-inverted-low data line is jumper-connected.

When the flip-flop is clocked by -pWR going low the condition of BANK DATA, the flip-flop's D input, determines the outputs Q and -Q. Q takes the value of D and -Q is D's complement. A low on the BANK DATA line resets Q to low, lighting the Bank Select LED. A high on the BANK DATA line sets Q, and therefore -BANK ENABLE, to high. -BANK ENABLE high is inverted to disable the memory groups that are jumper-set bank-dependent (see BANK-INDEPENDENCE below).

The processor can determine whether a bank has been selected by reading DIO at the bank port address. When pDBIN is active and the bank port has been addressed, the BANK READ ENABLE line is high. This line is NANDed with -Q, which is high when the 2116's bank has been selected. A low output from the NAND pulls DIO low, acknowledging to the processor that a bank has been enabled.

The flip-flop will be reclocked the next cycle in which the bank port address is received and the I/O line is high, at which point the new bank byte will be compared and Q and -Q set or reset depending on the BANK DATA line input to D. Until then the bank-dependent memory groups will remain enabled.

#### 3.4 BANK-INDEPENDENCE

The 2116 allows you to make any memory group independent of bank selecting by setting a jumper so that the inverted -BANK ENABLE line is not connected to the memory-address-comparison circuitry of the memory group you want to make independent. This prevents that memory group you open collector output from being pulled low when the -Bank Enable line is active. The memory group will therefore be enabled whenever it is addressed, independent of which bank has been selected.

#### 3.5 DATA BUFFERS

The DI and DO lines from the data bus are tied together to form the bi-directional data lines for the RAM chips. DIO-7 and DOO-7 are buffered by 3-State Bus Drivers. If the drivers are in the high-impedance state, the lines they drive are disabled. DOO-7 are disabled unless either -pWR or MWRITE is active (-WR line low). If the -WR line is low the buffer allows data to be written to the RAMs.

3-4

#### THEORY OF OPERATION

Read-enabling is more involved. Basically, if the Phantom jumper is off DIO-7 will be enabled whenever a memory group on the board is addressed and the processor is in a memory read cycle. If the Phantom jumper is on, a low on -PHANTOM will disable DIO-7. -PHANTOM is generated by another device in the system and allows that device to overlay identically-addressed memory locations on the 2116 board by preventing 2116 data from reaching the data bus. Thus data is read from the overlaying device only.

#### 3.6 WAIT STATES

A Wait state is necessary when a peripheral device takes more time to complete a task than the processor normally allows. Because the 2116 is available with 200, 300, or 450 nsec Rams, and because processor speeds vary, the Wait feature on the 2116 has been made jumperselectable. If the Wait jumper is set to on, pRDY will be pulled low whenever pSYNC goes high and the board is selected (-SEL low). This causes an extra clock cycle to be added to each memory read or memory write machine cycle during which the board is selected, thereby increasing the time that signals remain on the address and data busses. If the jumper is set to off the 2116 does not pull pRDY low and a Wait state does not occur unless it originates elsewhere.

#### 3.7 RESET

The Reset jumper allows you to choose whether or not the 2116 will be enabled when the system is powered up or reset by determining which input of the bank-enable flip-flop will be controlled by pRESET. Pull-up resistors normally hold both the Preset and Clear inputs high, which they must be for the flip-flop to operate normally. The -pRESET line can be jumper-set so that either the Preset input or the Clear input is pulled low whenever the power is turned on or the system is reset. If the Reset jumper is set to position A, -pRESET active pulls Preset low, the flip-flop is set (Q high), and the bank-dependent memory groups are disabled. If the jumper is set to position B, -pRESET active pulls the Clear input low, the flip-flop is reset (Q low), and the bank-dependent memory groups are enabled.

CHAPTER 4

## TECHNICAL INFORMATION

#### 4.1 SCHEMATIC/LOGIC DIAGRAM

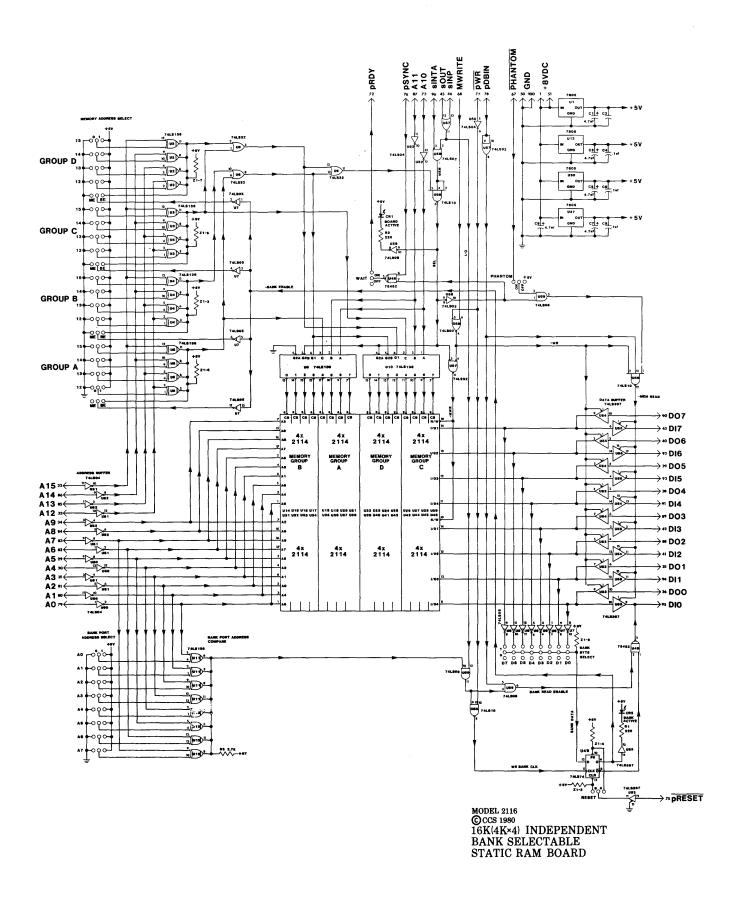

### 4.2 ASSEMBLY COMPONENT LAYOUT

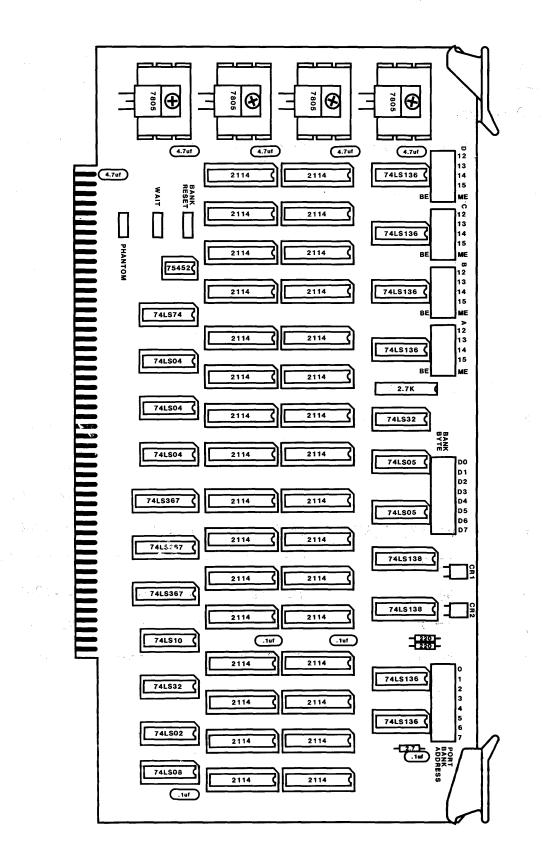

TECHNICAL INFORMATION

4.3 PARTS LIST

| QTY    | REF             | DESCRIPTION                           | CCS PART #                                                                   |
|--------|-----------------|---------------------------------------|------------------------------------------------------------------------------|
| CAPACI | TORS            |                                       |                                                                              |
| 5      | C1,3,5,7,8      | Tantalum, 4.7uf,<br>35 vdc, 20%       | 42084-54756                                                                  |
| 4      | C2,4,6,9        | Ceramic, .1uf,<br>50 vdc, 20%         | 42142-21046                                                                  |
| RESIS  | TORS            |                                       |                                                                              |
| 2      | R1,2            | 220 ohm, 1/4 w, 5%                    | 40002-02215                                                                  |
| 1      | R3              | 2.7K ohm, 1/4w, 5%                    | 40002-02725                                                                  |
| 1      | Z 1             | Resistor Network, SIP<br>2.7K ohm x 7 | 40930-72726                                                                  |
| INTEG  | RATED CIRCUITS  |                                       |                                                                              |
| 32     | U14-29,31-46    | MOS 2114 1Kx4<br>Static RAMS          | 31900-21142<br>(200nsec)<br>or -21143<br>(300nsec)<br>or -21144<br>(450nsec) |
| 4      | U1,13,30,47     | 7805 +5v regulator                    | 32000-07805                                                                  |
| 6      | U2-5,11,12      | 74LS136 quad ex-OR:OC                 | 30000-00136                                                                  |
| 1      | U6              | 74LS32 quad 2-in OR                   | 30000-00032                                                                  |
| 2      | U7,8            | 74LS05 hex inverter:0C                | 30000-00005                                                                  |
| 2      | U9,10           | 74LS138 octal decoder                 | 30000-00138                                                                  |
| 1      | U48             | 75452 dual NAND: OC                   | 30300-00452                                                                  |
| 1      | U49             | 74LS74 dual D flip-flop               | 30000-00074                                                                  |
| 3      | U50 <b>-</b> 52 | 74LSO4 hex inverter                   | 30000-00004                                                                  |
| 3      | U53 <b>-</b> 55 | 74LS367 hex bus driver                | 30000-00367                                                                  |

4-4

# TECHNICAL INFORMATION

| QTY     | REF     | DESCRIPTION                              | CCS PART #  |
|---------|---------|------------------------------------------|-------------|
| 1       | U56     | 74LS10 tri 3-in NAND                     | 30000-00010 |
| 2       | U57,58  | 74LS02 quad 2-in NOR                     | 30000-00002 |
| 1       | U59     | 74LS08 quad 2-in AND                     | 30000-00008 |
| IC SOCK | ETS     |                                          |             |
| 1       |         | IC Socket, 8 PIN                         | 58102-00080 |
| 17      |         | IC Socket, 14 PIN                        | 58102-00140 |
| 5       |         | IC Socket, 16 PIN                        | 58102-00160 |
| 32      |         | IC Socket, 18 PIN                        | 58102-00180 |
| MISCELL | ANEOUS  |                                          |             |
| 39      |         | Header Strip, 1x3                        | 56004-01003 |
| 39      |         | Berg Jumper                              | 56200-00001 |
| 2       | CR1,CR2 | Diode, Light Emitting                    | 37400-00001 |
| 4       |         | Heatsink, to 220                         | 60022-00001 |
| 4       |         | Nut, hex, 6-32<br>& lock washer (KEPS)   | 73006-32001 |
| 4       |         | Screw, Phillips head<br>(SIMS), 6-32x3/8 | 71006-32061 |
| 1       |         | PC Board                                 | 02016-00003 |
| 2       |         | Extractor, PCB<br>Non-locking            | 60100-00000 |
| 2       |         | Roll Pin Extractor<br>Mounting           | 60100-00001 |
| 1       |         | Owner's Manual                           | 89000-02116 |

4.4 ADDRESS/CHIP TABLE

|          | X000-X3FF | X400-X7FF | X800-XBFF | XC00-XFFF |
|----------|-----------|-----------|-----------|-----------|
| HIGH     | U18       | U19       | U20       | U21       |
| A<br>LOW | U35       | U36       | U37       | U38       |
| HIGH     | U14       | U15       | U16       | U17       |
| B<br>LOW | U31       | U32       | U33       | U34       |
| HIGH     | U26       | U27       | U28       | U29       |
|          | U43       | U44       | U45       | U46       |
| HIGH     | U22       | U23       | U24       | U25       |
| D<br>LOW | U39       | U40       | U41       | U42       |

# 2116 ADDRESS/CHIP TABLE

4-6

#### APPENDIX A

#### LIMITED WARRANTY

California Computer Systems (CCS) warrants to the original purchaser of its products that

(1) its CCS assembled and tested products will be free from materials defects for a period of one (1) year, and be free from defects of workmanship for a period of ninety (90) days; and

(2) its kit products will be free from materials defects for a period of ninety (90) days.

The responsibility of CCS hereunder, and the sole and exclusive remedy of the original purchaser for a breach of any warranty hereunder, is limited to the correction or replacement by CCS at CCS's option, at CCS's service facility, of any product or part which has been returned to CCS and in which there is a defect covered by this warranty; provided, however, that in the case of CCS assembled and tested products, CCS will correct any defect in materials and workmanship free of charge if the product is returned to within ninety (90) days of original purchase from CCS; CCS and CCS will correct defects in materials in its products and restore the product to an operational status for a labor charge of \$25.00, provided that the product is returned to CCS within ninety (90) days in the case of kit products, or one (1) year in the case of CCS assembled and tested products. All such returned products shall be shipped prepaid and insured by original purchaser to:

> Warranty Service Department California Computer Systems 250 Caribbean Drive Sunnyvale, California 94086

CCS shall have the right of final determination as to the existence and cause of a defect, and CCS shall have the sole right to decide whether the product should be repaired or replaced.

This warranty shall not apply to any product or any part thereof which has been subject to

(1) accident, neglect, negligence, abuse or misuse;

(2) any maintenance, overhaul, installation, storage, operation, or use, which is improper; or

(3) any alteration, modification, or repair by anyone other than CCS or its authorized representative.

THIS WARRANTY IS EXPRESSLY IN LIEU OF ALL OTHER WARRANTIES EXPRESSED OR IMPLIED OR STATUTORY INCLUDING THE WARRANTIES OF DESIGN, MERCHANTABILITY, OR FITNESS OR SUITABILITY FOR USE OR INTENDED PURPOSE AND OF ALL OTHER OBLIGATIONS OR LIABILITIES OF CCS. To any extent that this warranty cannot exclude or disclaim implied warranties, such warranties are limited to the duration of this express warranty or to any shorter time permitted by law.

CCS expressly disclaims any and all liability arising the use and/or operation of its products sold in any from and all applications not specifically recommended, tested, certified by CCS, in writing. With respect to or applications not specifically recommended, tested, or certified by CCS, the original purchaser acknowledges that he has examined the products to which this warrantv attaches, and their specifications and descriptions, and is familiar with the operational characteristics thereof. The original purchaser has not relied upon the judgement or any representations of CCS as to the suitability of any CCS product and acknowledges that CCS has no knowledge of the intended use of its products. CCS EXPRESSLY DISCLAIMS ANY LIABILITY ARISING FROM THE USE AND/OR OPERATION OF ITS PRODUCTS. AND SHALL NOT BE LIABLE FOR ANY CONSEQUENTIAL OR INCIDENTAL OR COLLATERAL DAMAGES OR INJURY TO PERSONS OR PROPERTY.

CCS's obligations under this warranty are conditioned on the original purchaser's maintenance of explicit records which will accurately reflect operating conditions and maintenance preformed on CCS's products and establish the nature of any unsatisfactory condition of CCS's products. CCS, at its request, shall be given access to such records

A-2

for substantiating warranty claims. No action may be brought for breach of any express or implied warranty after one (1) year from the expiration of this express warranty's applicable warranty period. CCS assumes no liability for any events which may arise from the use of technical information on the application of its products supplied by CCS. CCS makes no warranty whatsoever in respect to accessories or parts not supplied by CCS, or to the extent that any defect is attributable to any part not supplied by CCS.

CCS neither assumes nor authorizes any person other than a duly authorized officer or representative to assume for CCS any other liability or extension or alteration of this warranty in connection with the sale or any shipment of CCS's products. Any such assumption of liability or modification of warranty must be in writing and signed bv such duly authorized officer or representative to be These warranties apply to the orginal enforceable. purchaser only, and do not run to successors, assigns, or subsequent purchasers or owners; AS TO ALL PERSONS OR ENTITIES OTHER THAN THE ORIGINAL PURCHASER, CCS MAKES NO WARRANTIES WHATSOEVER, EXPRESS OR IMPLIED OR STATUTORY. The term "original purchaser" as used in this warranty shall be deemed to mean only that person to whom its product is originally sold by CCS.

Unless otherwise agreed, in writing, and except as may be necessary to comply with this warranty, CCS reserves the right to make changes in its products without any obligation to incorporate such changes in any product manufactured theretofore.

This warranty is limited to the terms stated herein. CCS disclaims all liability for incidental or consequential damages. Some states do not allow limitations on how long an implied warranty lasts and some do not allow the exclusion or limitation of incidental or consequential damages so the above limitations and exclusions may not apply to you. This warranty gives you specific legal rights, and you may also have other rights which vary from state to state.